# Request Tracker Boot Camp

Kevin Falcone - Alex Vandiver

http://download.bestpractical.com/training/2012-PDX-OSCON/

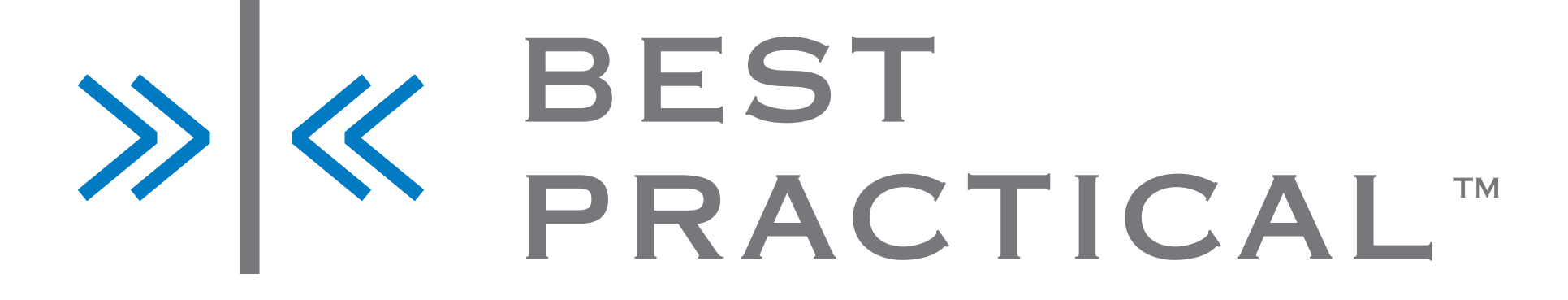

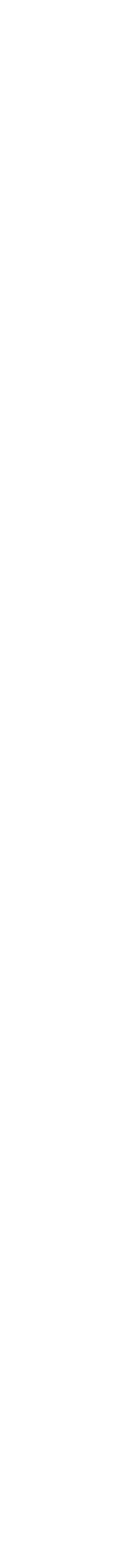

### Ways RT gets used

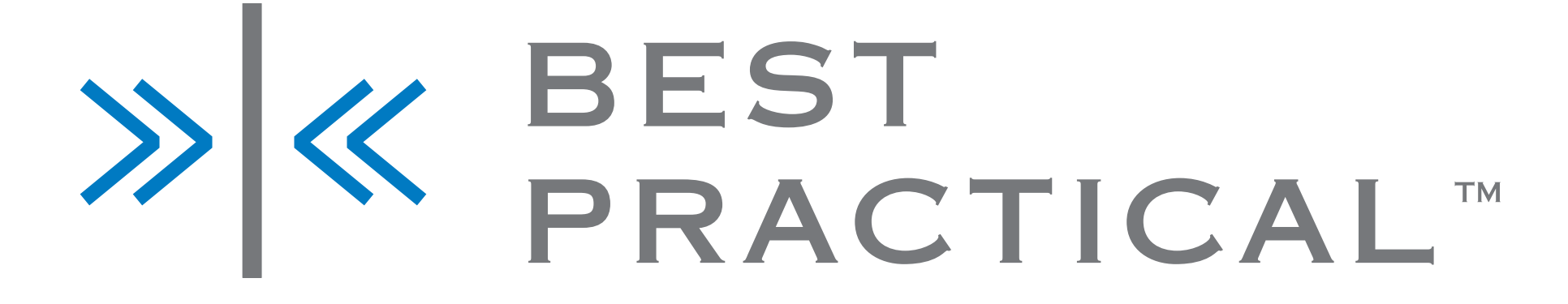

- Helpdesk
- Network operations
- Bug tracking
- Customer service
- Project management
- Backoffice workflow

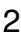

# How do you use RT?

- Do you use RT?
- What version of RT do you run?
- Which database do you use?
- What do you use RT to track?
- What do you want to learn today?

# > <mark>X</mark> BEST<br>PRACTICAL™

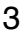

# A brief history of RT

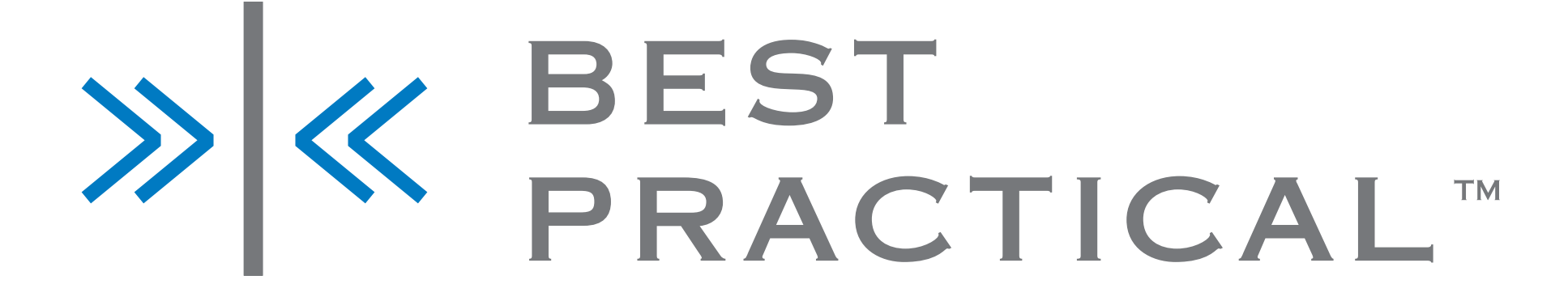

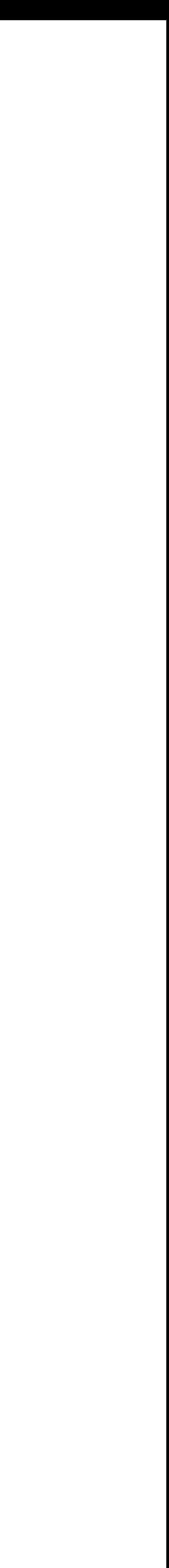

4

# Brief History

- 0.9 1996
- 1.0 1999
- 2.0 2001
- 

- 3.2 2004
- 3.0 2003
- 

• 3.4 2005

• 3.6 2006 • 3.8 2008

- 4.0 2001
- 4.2 soon (we hope)

# X & BEST<br>PRACTICAL

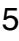

### RT 4.0

# X & BEST<br>PRACTICAL

- User interface overhaul
- Ticket lifecycles
- Mobile web interface
- Online theme editor
- GMail style history folding
- RTFM integrated as "Articles"

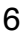

### RT 4.0

- Full-text search
- AJAX completion of email addresses
- Better HTML mail support
- New rights management UI
- 
- More tests

### • Hundreds of performance improvements and bugfixes

# X & BEST<br>PRACTICAL

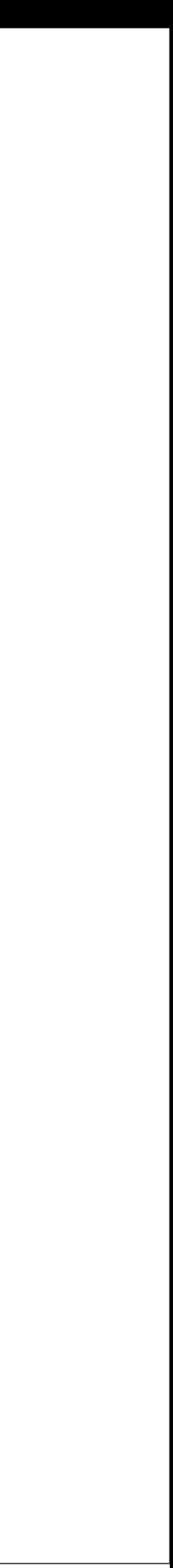

7

# RT 4.2 (the future)

- Never trust a software vendor who talks about unreleased software...
- The "master" branch in git will become 4.2

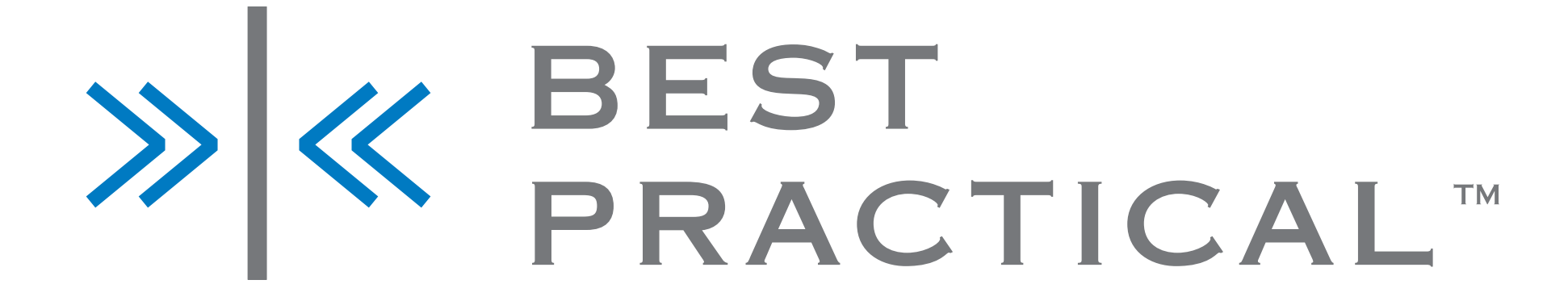

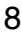

## Version Numbers

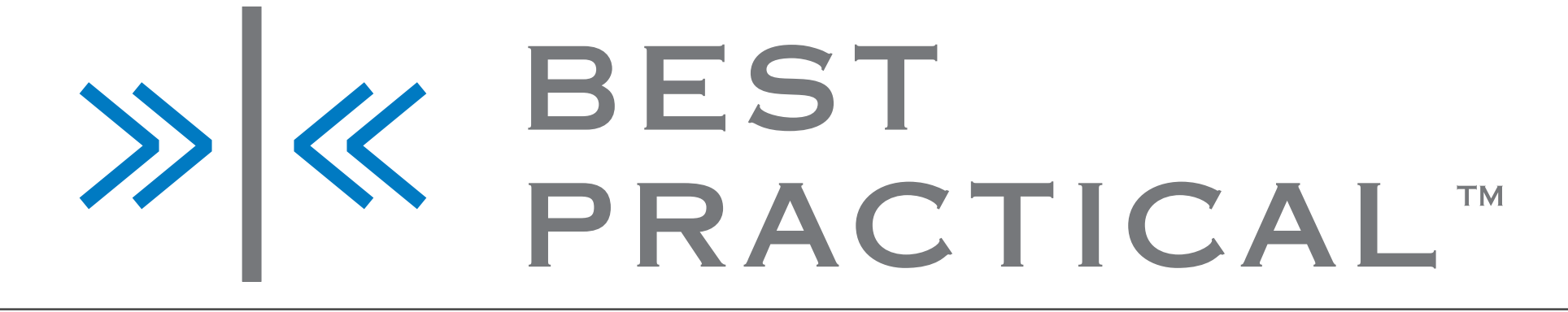

- 4.0.5
	- Major Series
	- Minor Series
	- Release

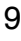

# Today's Demo

- Introduction to RT
- Setting up a HelpDesk
- Building a working configuration from the install
- 

# • We're assuming you have a working database, webserver, email

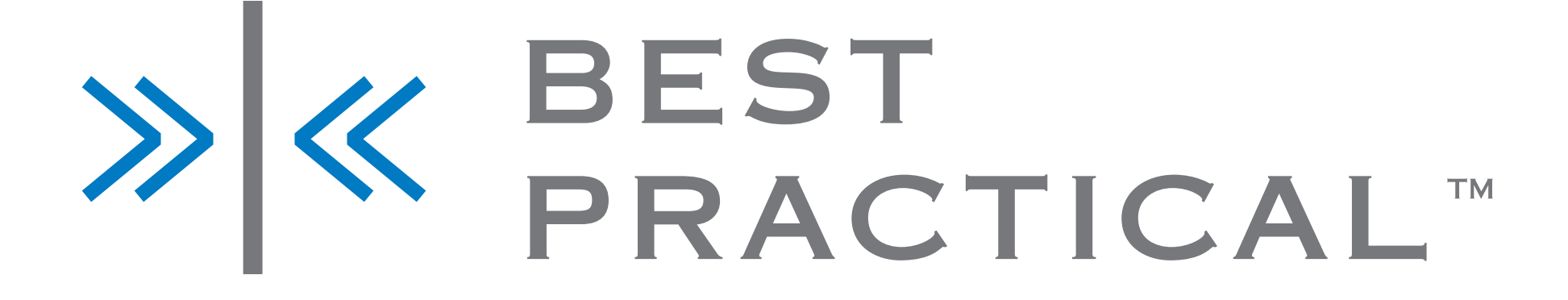

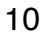

### Basic RT concepts

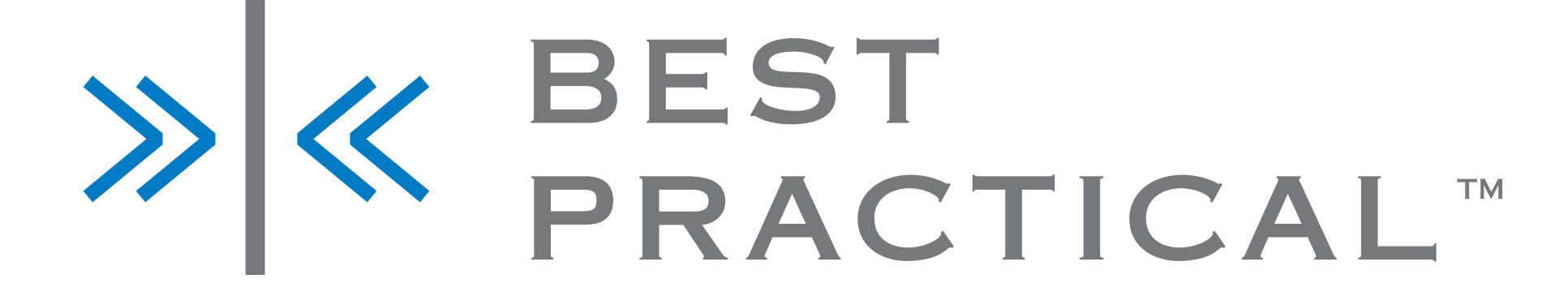

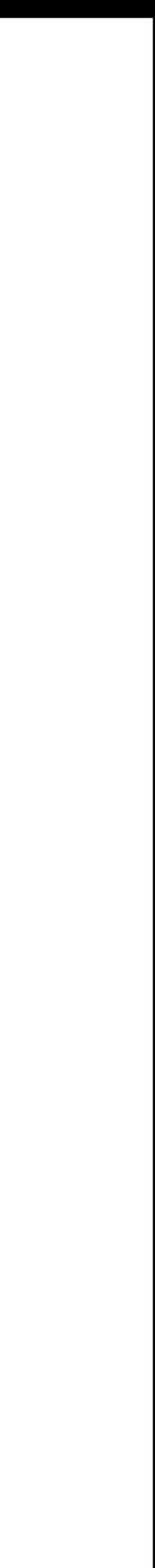

11

### Tickets

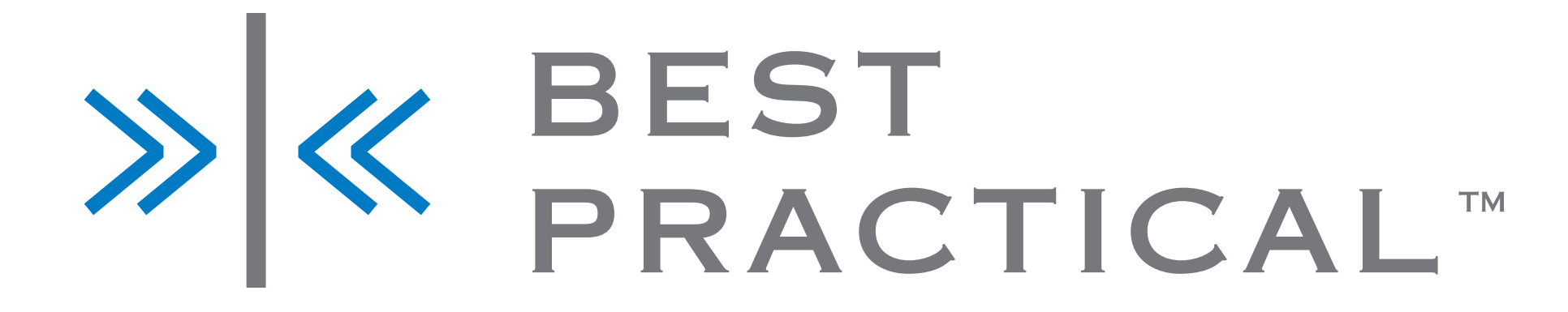

- The basic noun in the system
- Group together metadata and change history
- Associate a number of users, in varying roles, to the ticket

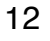

### Queues

# X & BEST<br>PRACTICAL

- The basic organizational unit for RT
- A ticket is always in exactly one queue
- Generally one email address is associated with each queue
- The most common abstraction for access control

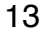

### Users

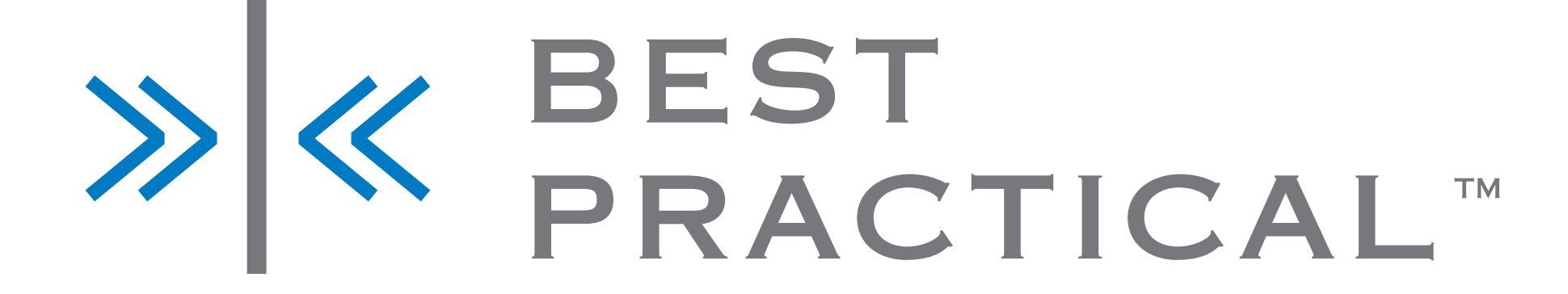

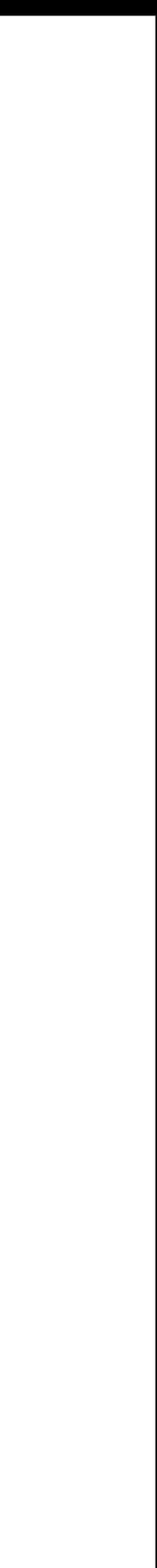

- Everyone associated with a ticket is a User
- Privileged vs Unprivileged

14

### History

- RT records all metadata changes and email notifications in "transactions"
- History is **immutable**
- Applies to both tickets and other objects

# > <mark>X</mark> BEST<br>PRACTICAL™

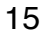

# Walkthrough

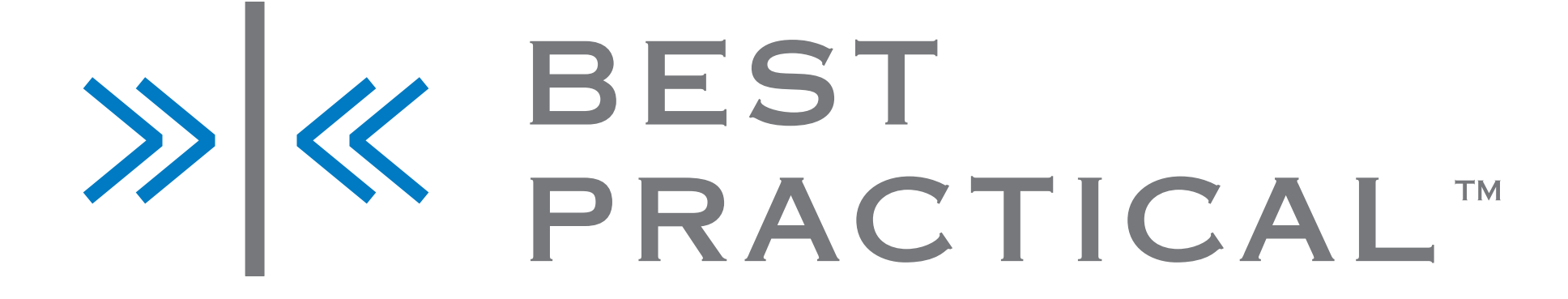

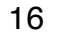

# Your Homepage

- Your Tickets
- Tickets you can work
- Tickets you're tracking
- Quick creation
- Reminders
- Tickets by Queue
- Dashboards
- Obsessive reloading

# X & BEST<br>PRACTICAL

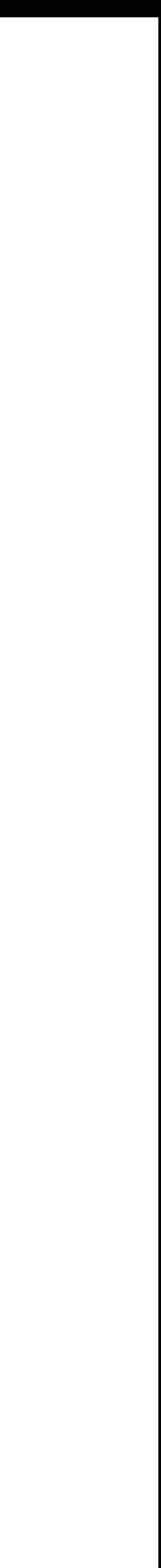

17

# Creating Tickets

- Pick a Queue
- Watchers (Requestors, Ccs, AdminCcs)
- Subject, Body, Attachments
	- like an email
- Status
- Owner

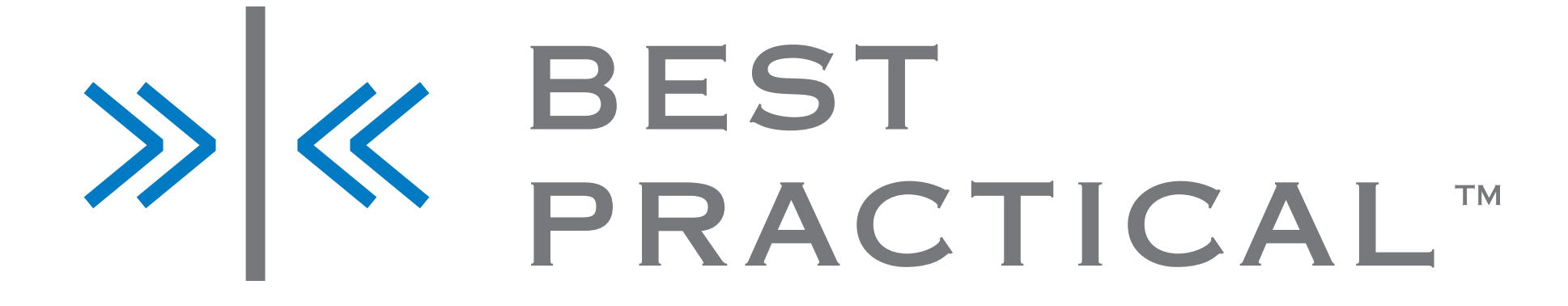

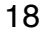

### Tickets at a Glance

- Priority
- People
	- Requestors
	- Owner
- Dates

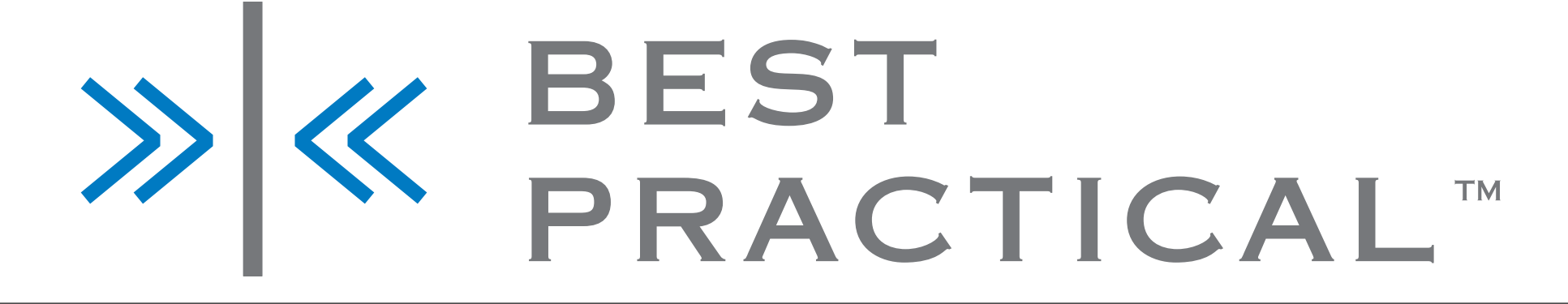

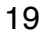

# Working a Ticket

- Comment internally
- Assign an owner
- Reply (correspond) to the customer
- Resolve the ticket when the task is complete

# X & BEST<br>PRACTICAL

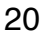

## Core Features

- Ownership
- History
- Dates

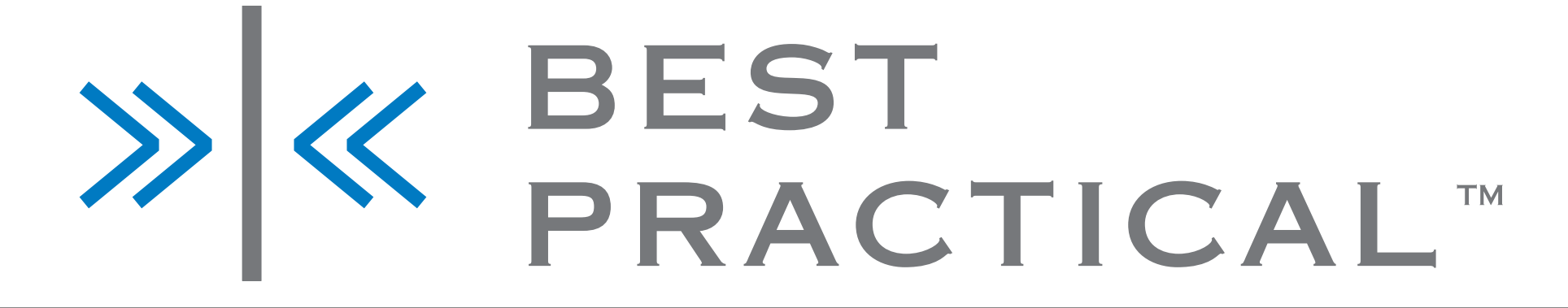

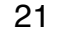

### Queues

- Organizing related tickets
- Let's make a Helpdesk Queue

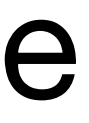

# > <mark>≪ BEST</mark><br>PRACTICAL™

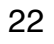

## Parts of a Queue

- Name and Description
	- HelpDesk
- Reply Address (help@example.com)
	- public mail in and out of RT
- Comment Address (comment@example.com)
	- internal mail in and out of RT

# > <mark>X</mark> BEST<br>PRACTICAL™

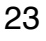

# Parts of a Queue for Later

- Lifecycles
- Subject Tag
- Priority

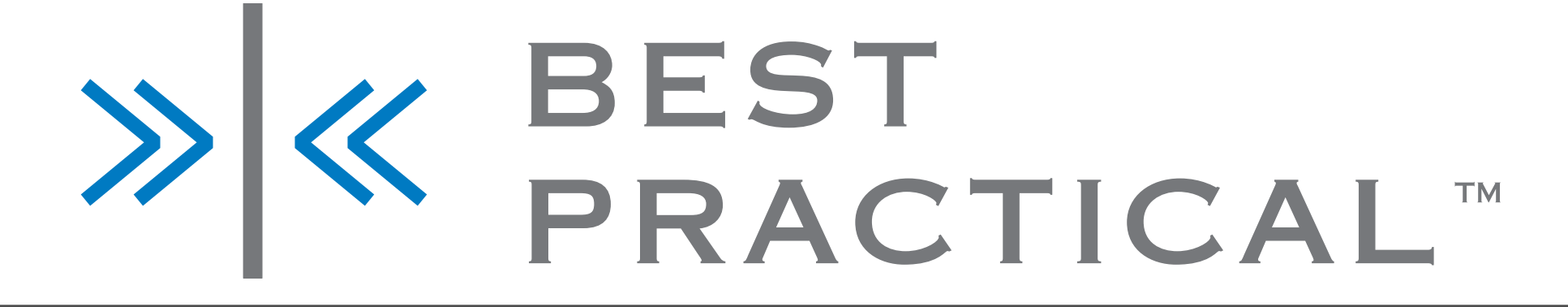

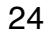

### Users

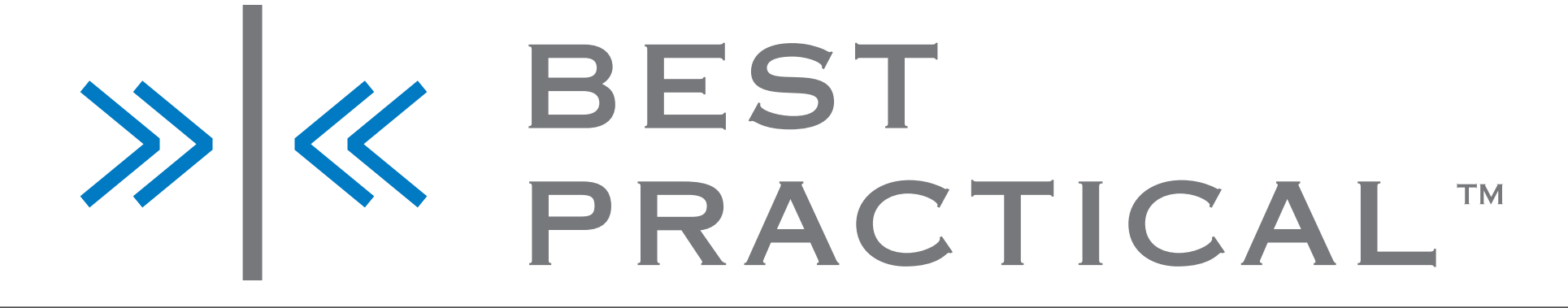

### • Every email into RT is a User

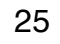

# Sourcing Users

- Users can be imported from LDAP sources (including AD)
	- Created at Login
	- Bulk imported
		- users and keeps data up to date.

# • preferred because it provides your Privileged and Unprivileged

# > <mark>X</mark> BEST<br>PRACTICAL™

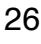

### Basic User Info

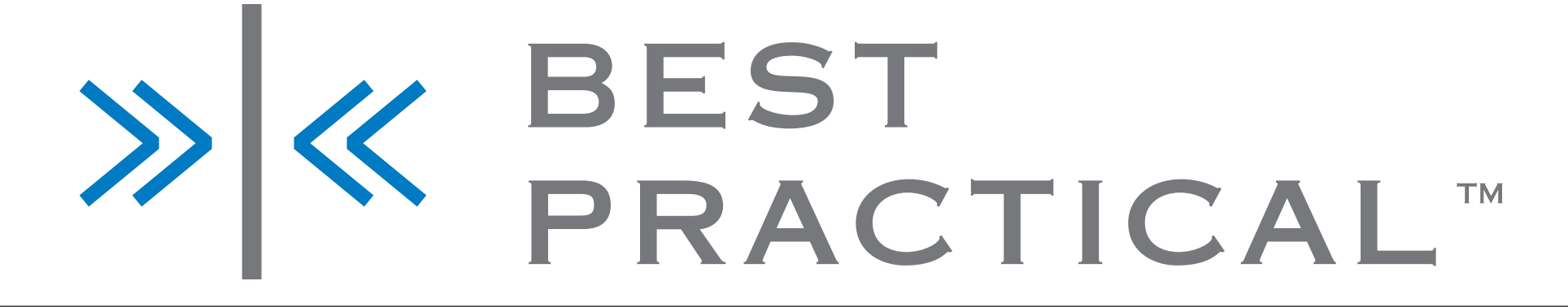

- Username
	- non-numeric
- Email
- Real Name

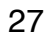

# Advanced User Info

- Organization
- Addresses (buildings, office #)
- Phone Numbers

# X & BEST<br>PRACTICAL

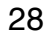

### Important Checkboxes

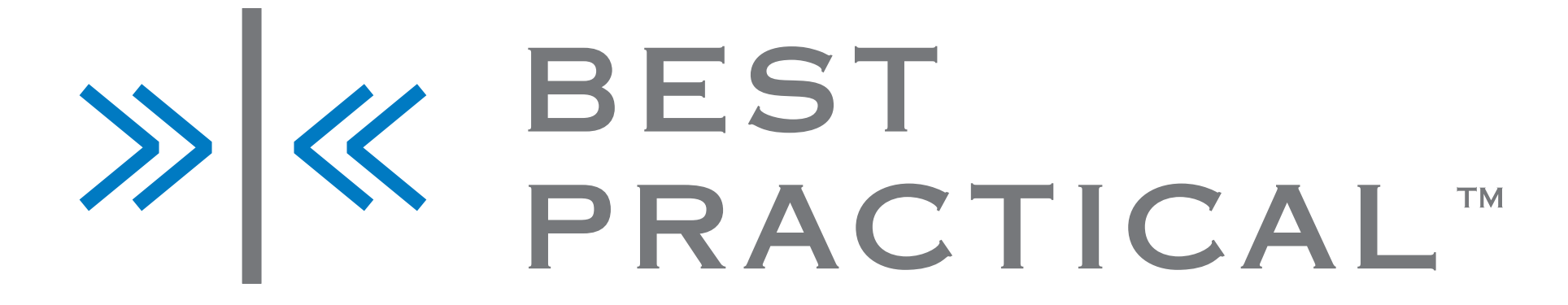

- Let this user access RT
	- Disable/Enable the user
- Let this user be granted rights
	- Privileged vs Unprivileged

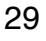

# Privileged Users

- Generally your Staff
- People who need access to the full UI

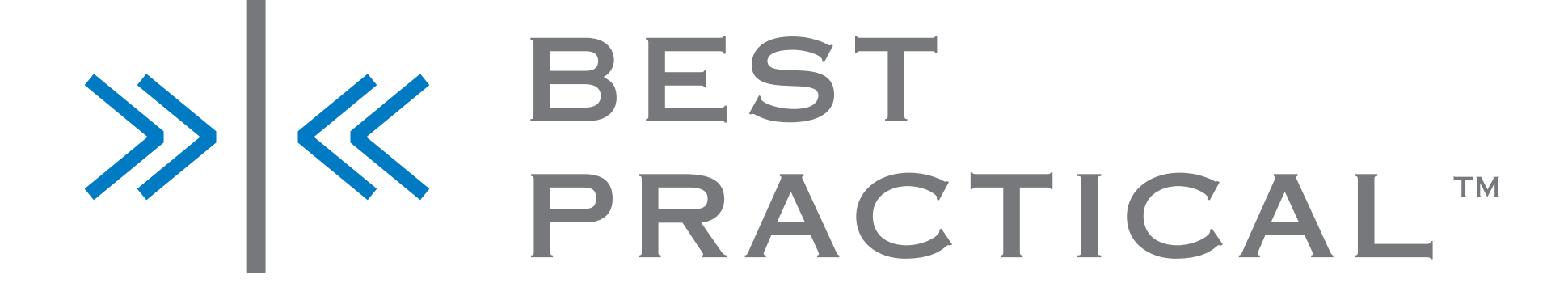

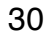

# Unprivileged Users

- Use the SelfService interface
	- limited creation / reply forms
	- limited listing of their tickets
	- much "simpler" UI

X & BEST<br>PRACTICAL

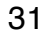

# Organizing your Users

- Groups
	- Collect Users
	- Collect Groups

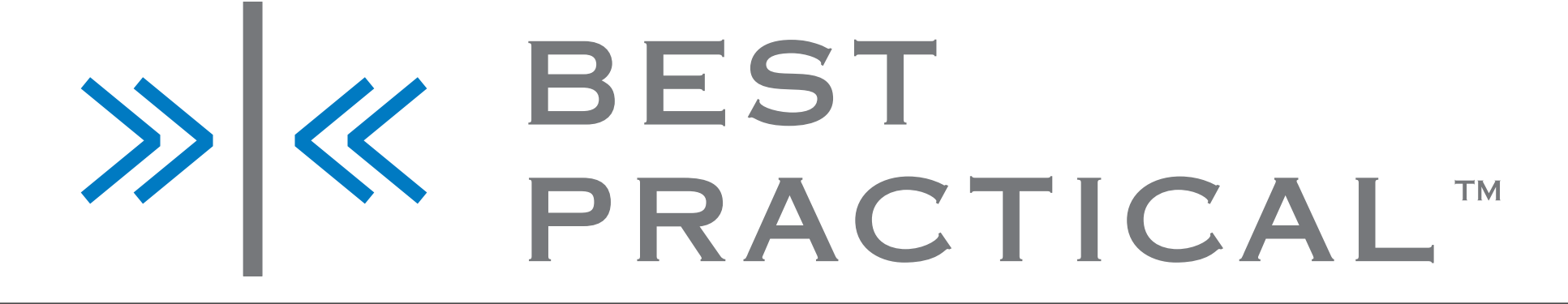

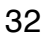

# Group Fields

- Name (HelpDesk Staff)
- Description (users who work on tickets)
- Members

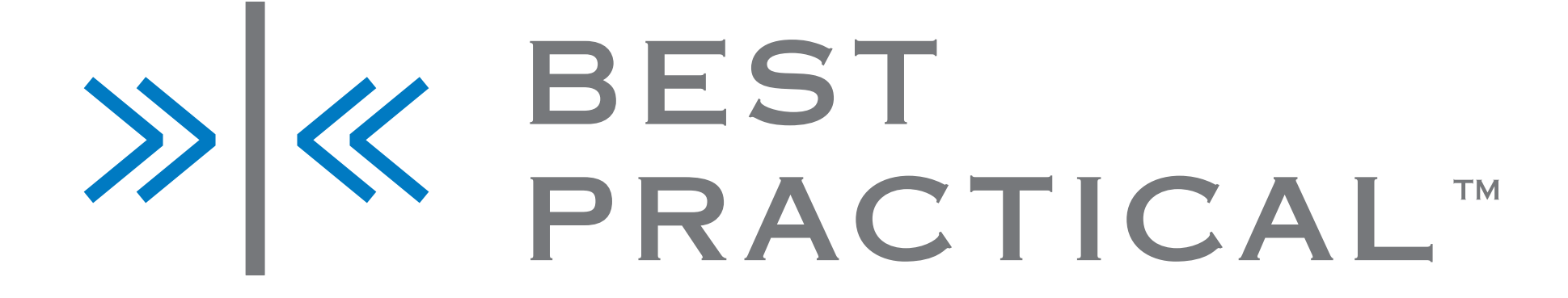

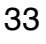

## Using Groups

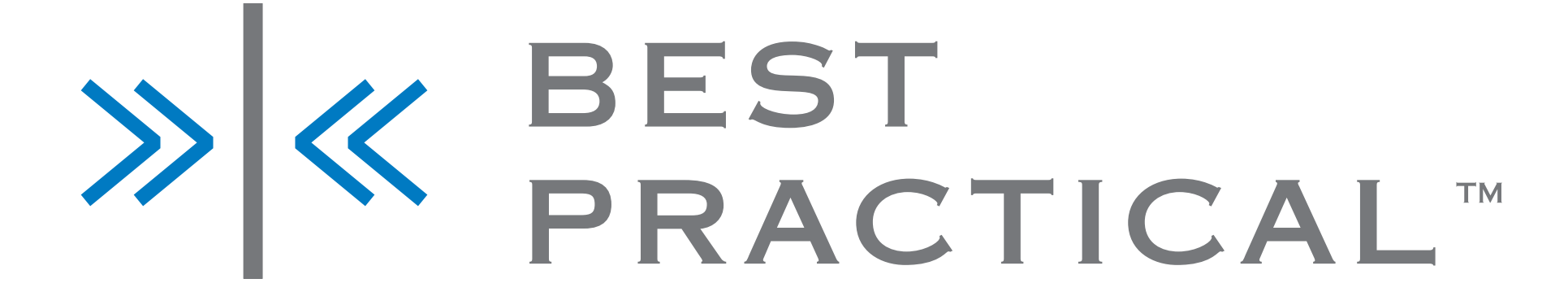

- Queue Watchers (Roles)
	- AdminCc
	- Cc
- Other Watchers
	- Requestors
	- Owner

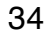

# Using Roles

- Useful place to hand out rights
	- AdminCcs can See Tickets
	- Requestors can Reply to Tickets
	- Owners can Modify Tickets
- Not tied to a particular group
	- Ticket level Roles

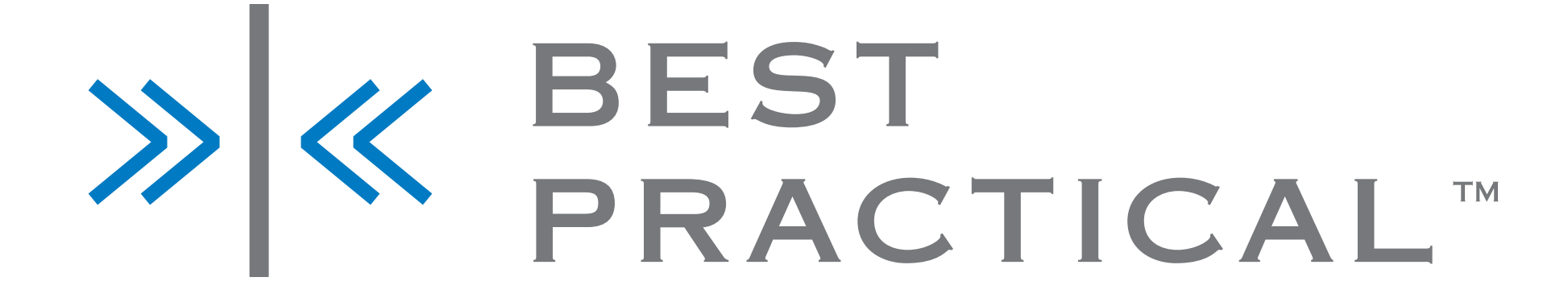

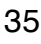

## Rights

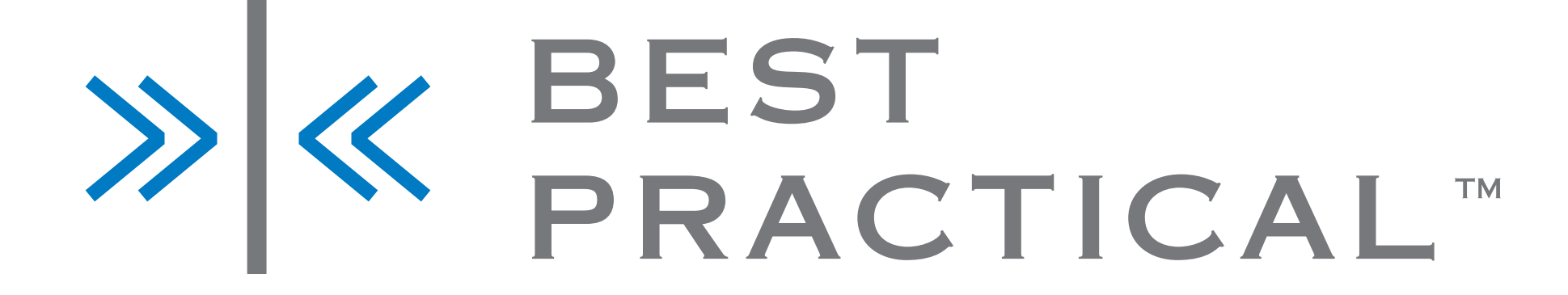

- now you have more people available to own the ticket
- OwnTicket

• Owner role group

### • Rights combine

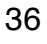
# **Other Queue Role Rights**

- Everyone
	- CreateTicket, ReplyToTicket(?)
- Requestor
	- ShowTicket, not ShowTicketComments

# X & BEST<br>PRACTICAL

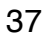

### Viewed as an AdminCc

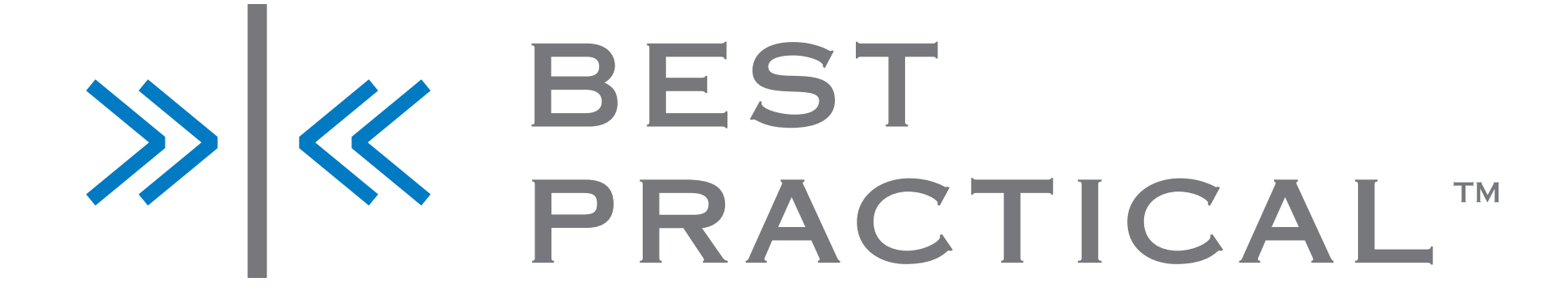

- They can take ownership of the ticket
- Reply to it
- Resolve it

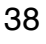

## Viewed as the Requestor

- Limited view of the ticket
- Sees who is working the ticket, the replies
- Sees that it was resolved

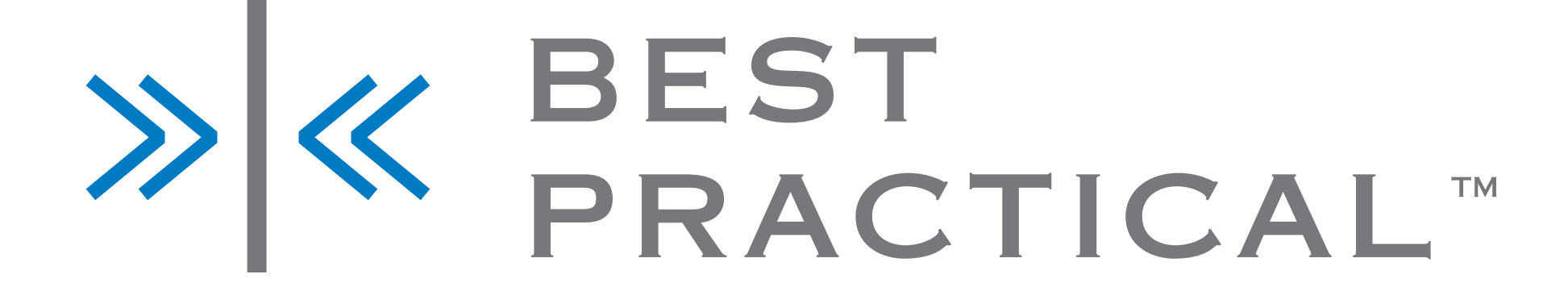

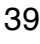

### Requestor Information

- More About Requestor
	- Standard information
	- Lists of other tickets
	- Groups

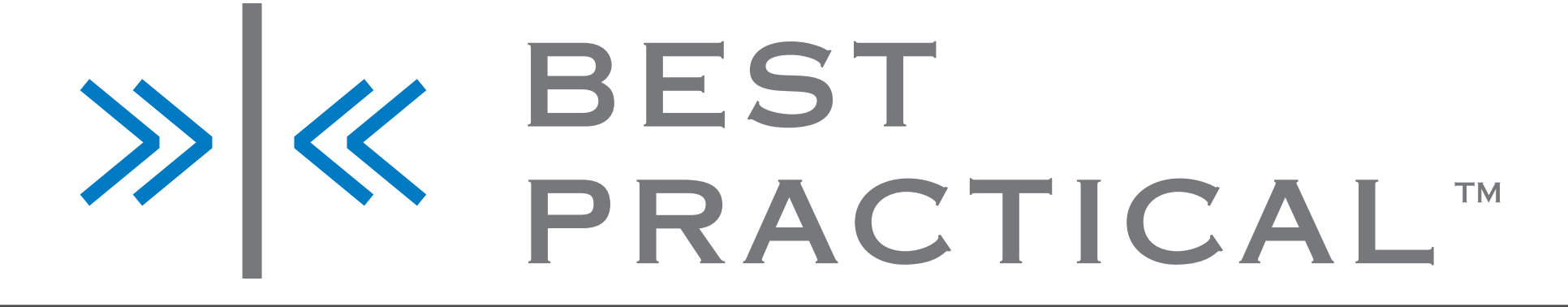

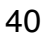

## More About Requestor

- What about other information
	- Organization
	- Address
- MoreAboutRequestorExtraInfo

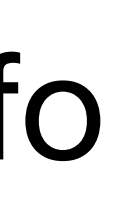

### > <mark>X</mark> BEST<br>PRACTICAL™

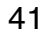

### A brief diversion

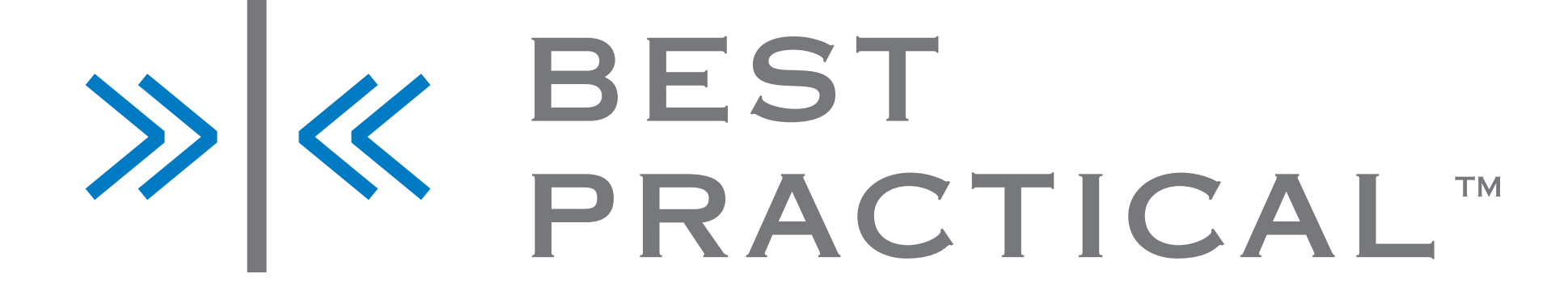

### /opt/rt4/etc/RT\_SiteConfig.pm

Set(\$MoreAboutRequestorExtraInfo,"Organization, Address1");

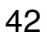

### Other User Information

- Product Version
	-
	-
	- Doesn't fit in RT's standard User information • Synced from elsewhere in your organization • Useful to see on Ticket pages for your HelpDesk staff

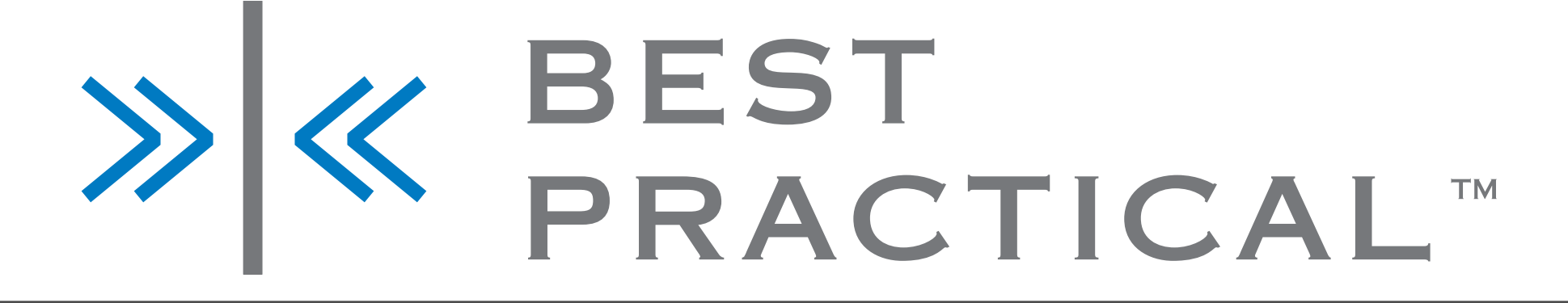

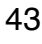

### Custom Fields

- Name
	- Product Version
- Type
	- Enter One Value
- Values
- Applies To
- Imported from LDAP

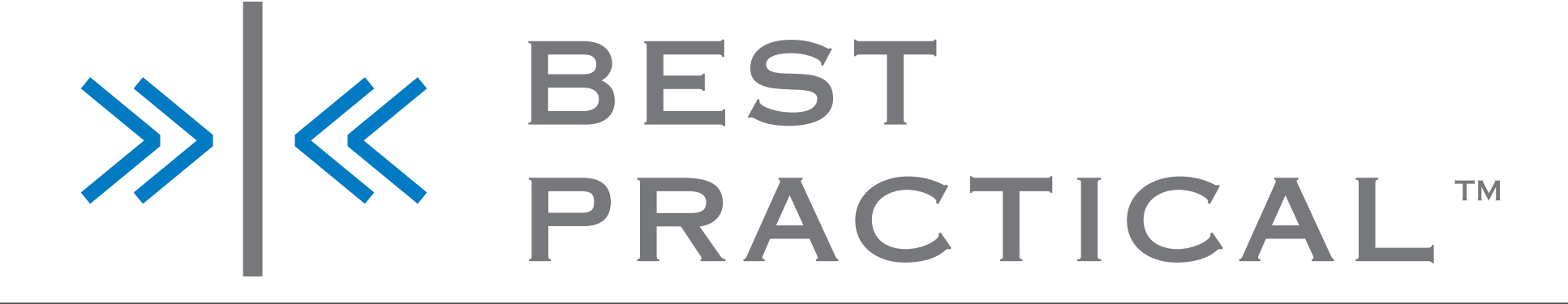

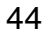

### More Configuration

Set(\$MoreAboutRequestorExtraInfo, "Organization, Address1, ' CustomField.{Product Version} '");

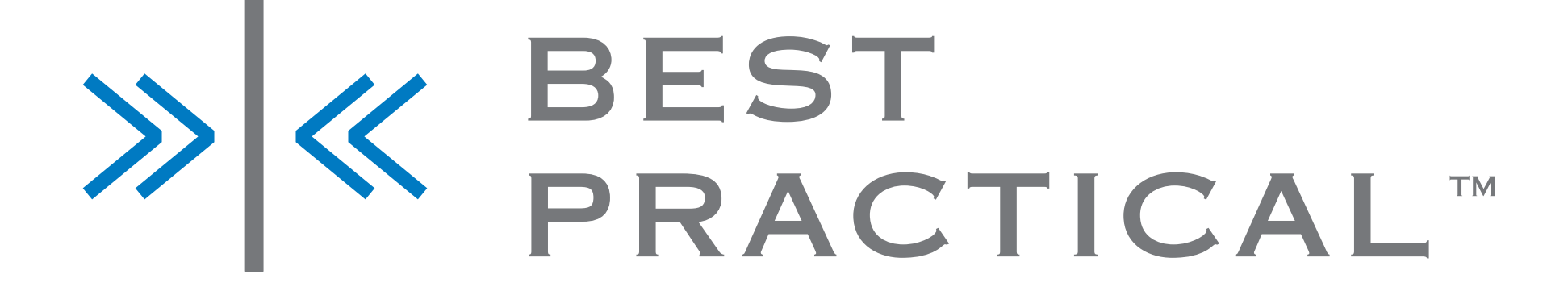

/opt/rt4/etc/RT\_SiteConfig.pm

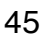

### Ticket Custom Fields

- Just like the User CF
- Available Globally or on Queues

### X & BEST<br>PRACTICAL™

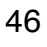

### Custom Fields

- Rights
	- Similar to the Queue Rights
	- Can edit based on Role or Group
	- Can have View only rights
- Owner can Edit, AdminCc and Requestors can See

### X & BEST<br>PRACTICAL

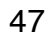

### Custom Fields

- Simple Select One
- Render Type
	- Dropdown is better than select box

### X & BEST<br>PRACTICAL™

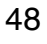

# Custom Field Categories

- Never use the Category text field • gone in 4.2
- Categories are based on
	- Simple linked lists of values
	- More complex interactions require customization

## > <mark>X</mark> BEST<br>PRACTICAL™

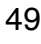

# Custom Field History

- Custom field changes on tickets are tracked
- Part of the RT audit trail

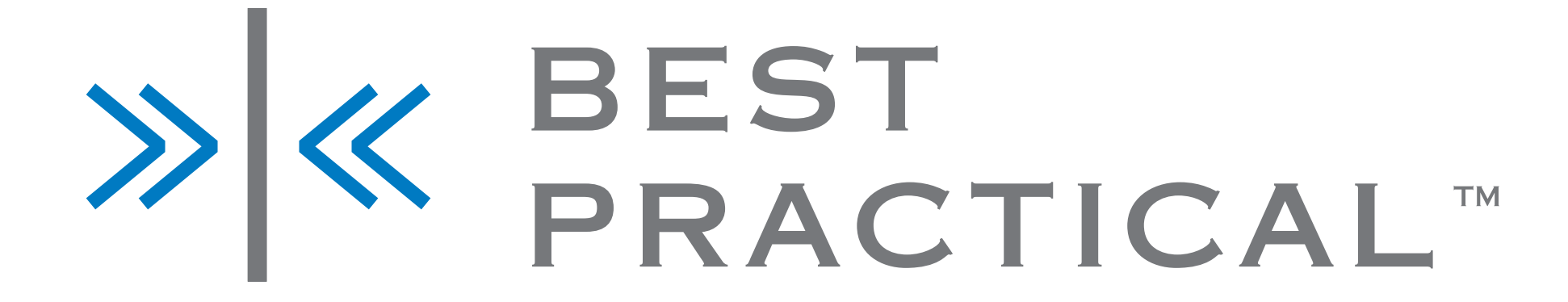

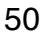

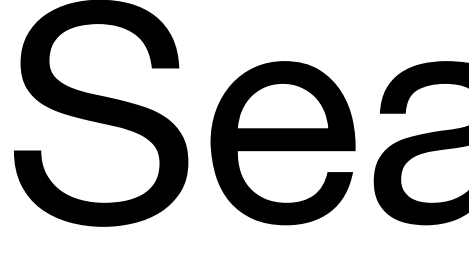

### Searches

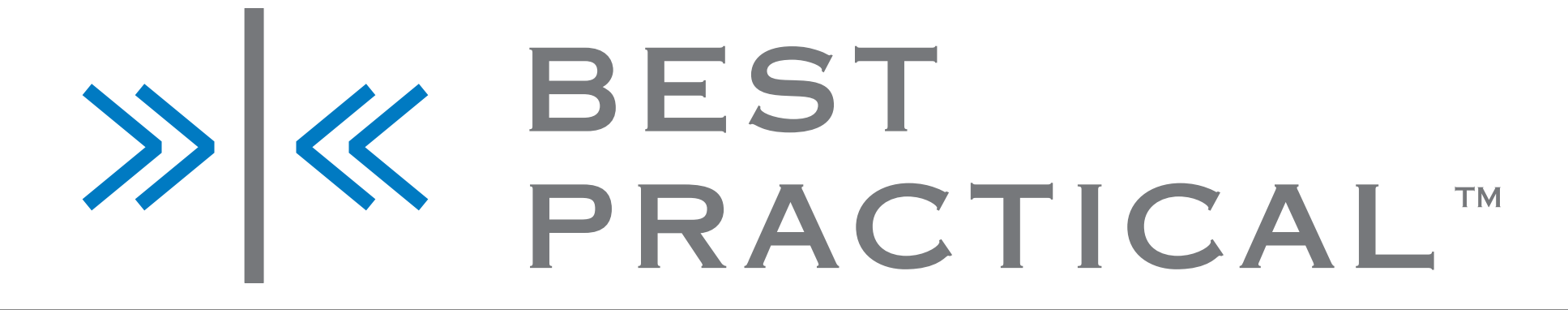

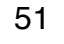

### TicketSQL

- Custom SQL-like language for searching tickets
- Abstracts out table joins, etc
- Custom parser, not vulnerable to SQL injection
- Can edit syntax by hand in "Advanced" search tab

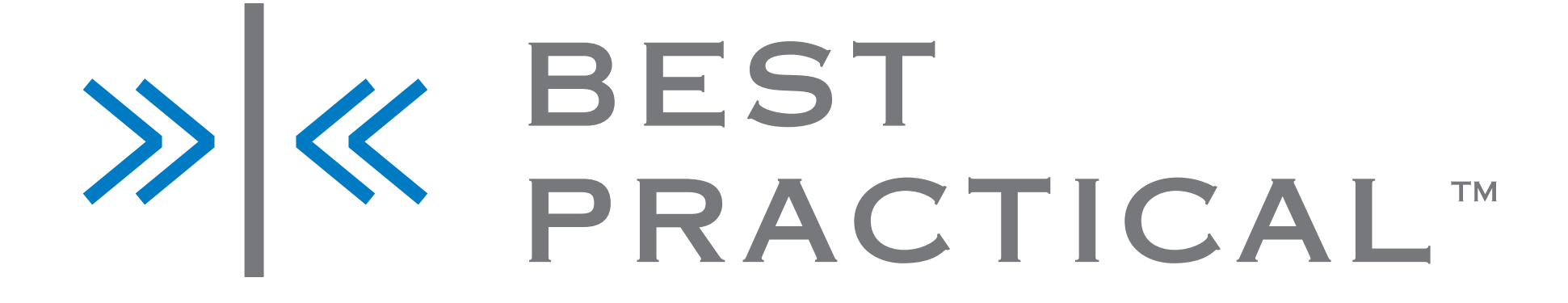

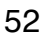

### Advanced TicketSQL

- •Created > '1 hour ago'
	- Or any date/time expression we can parse
- •Owner = '\_\_CurrentUser\_\_' • Or Requestor, or AdminCc...
- •CF.{YourCustomFieldName} = 'Whatever'
	- May need to limit to queue first to see queue CFs
		- \* BEST<br>\* PRACTICAL™

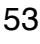

### Saving searches

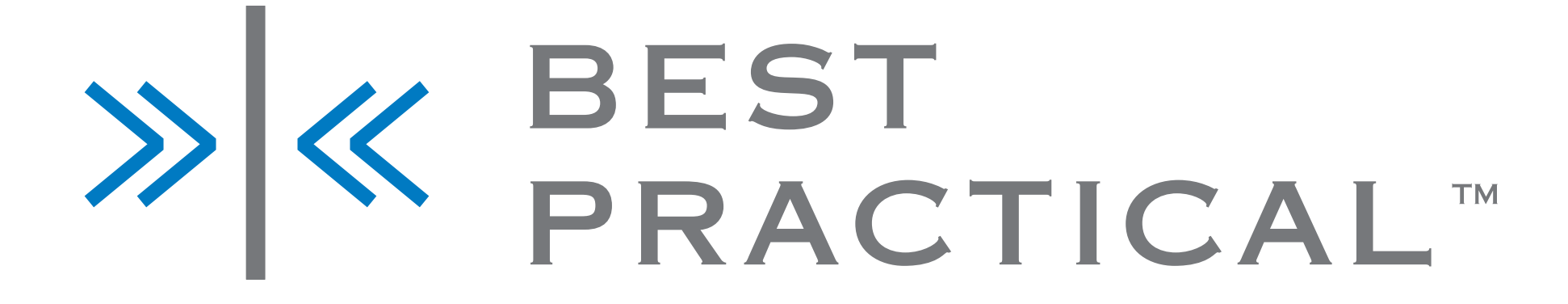

- Can be saved on users or groups
- Saving on users is a global right handed out to groups (or Privileged)
- Saving on groups is a group right handed out to groups (generally on themselves)

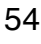

# Charting

- Group any set of search results
- Can also be saved like searches, based on the same rights

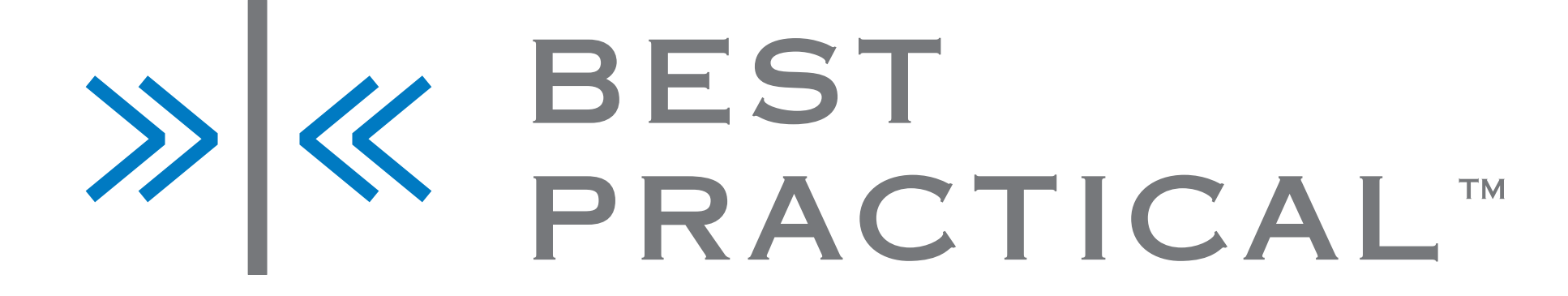

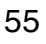

# Modifying the homepage

### • Saved searches and charts can be added to the homepage

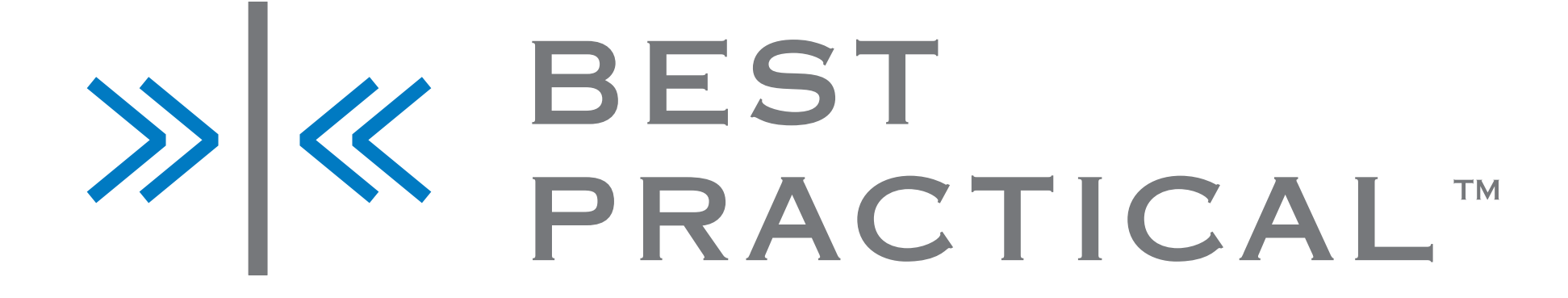

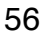

### Dashboards

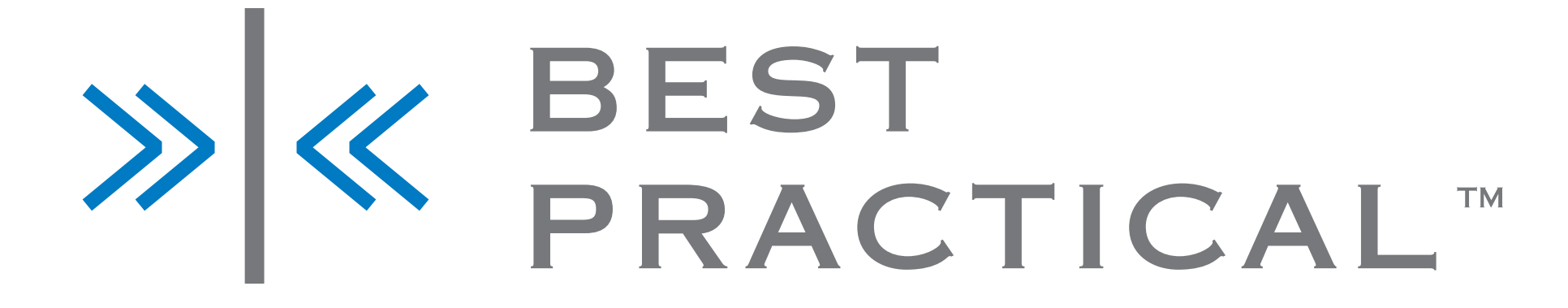

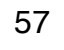

# Group dashboards

- Similar to shared homepages
- Groups of saved searches, charts, portlets
- Sometimes bookmarked instead of homepage

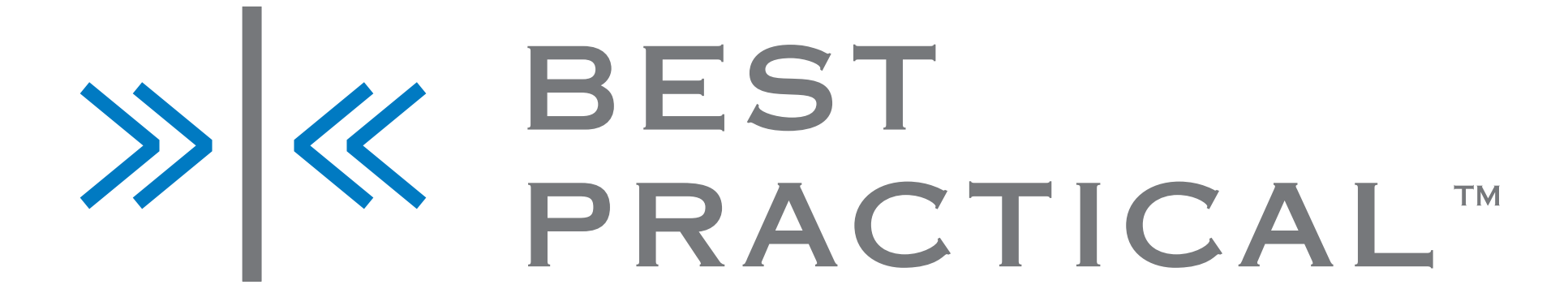

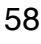

### Subscribing to dashboards

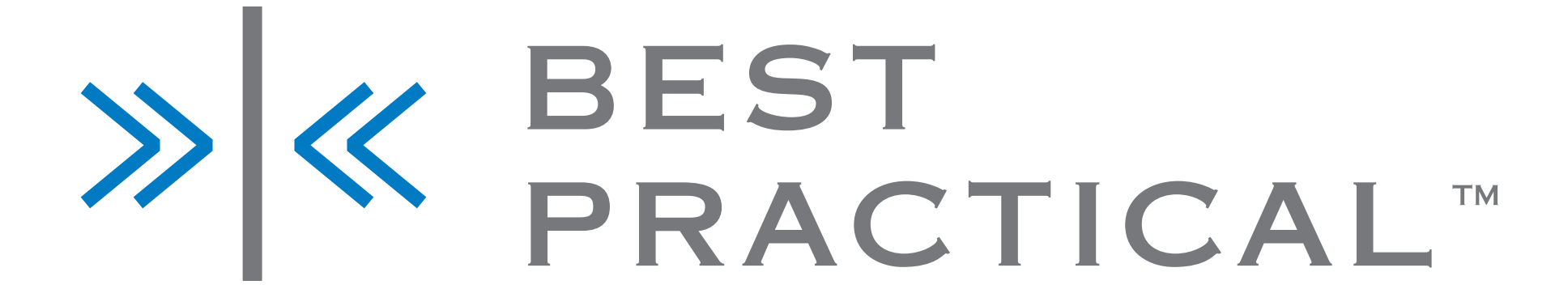

- 
- Dashboards can be scheduled to be delivered by email • For example, daily, weekly, etc, status updates

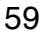

### Groups and rights, revisited

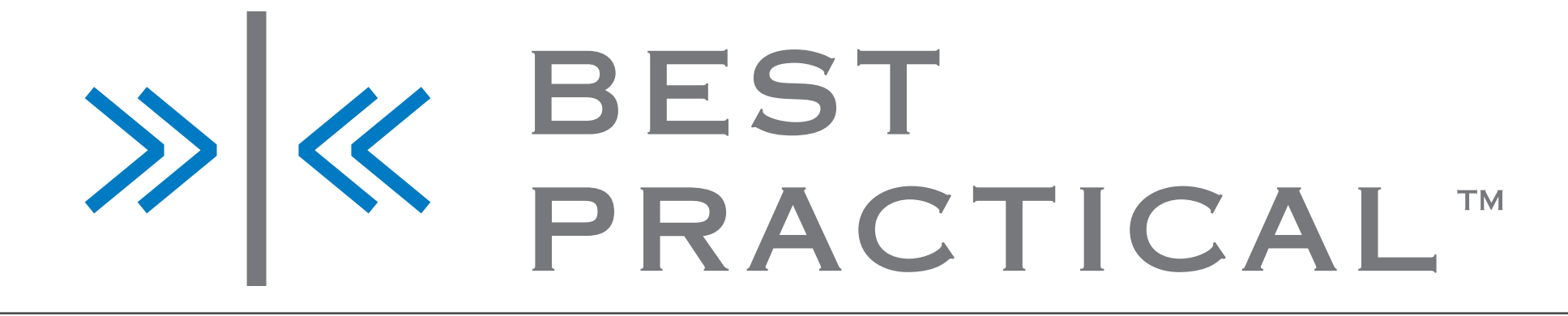

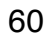

### Nested groups

- Groups can be nested into arbitrary other groups
- Helpdesk managers is a subgroup of Helpdesk workers
- Inherits all rights of being a member of Helpdesk workers

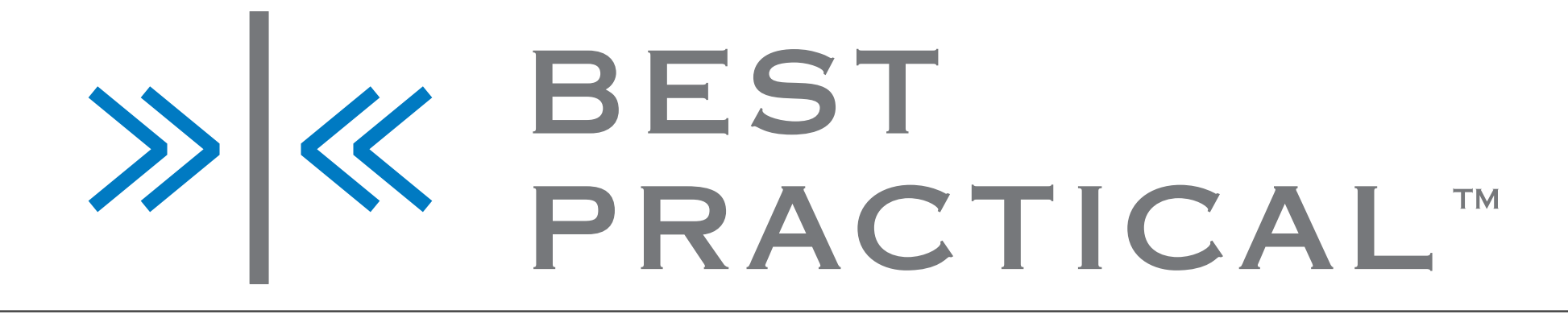

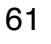

# Ownership as locking

• Grant some ticket rights based on who is the owner of the ticket

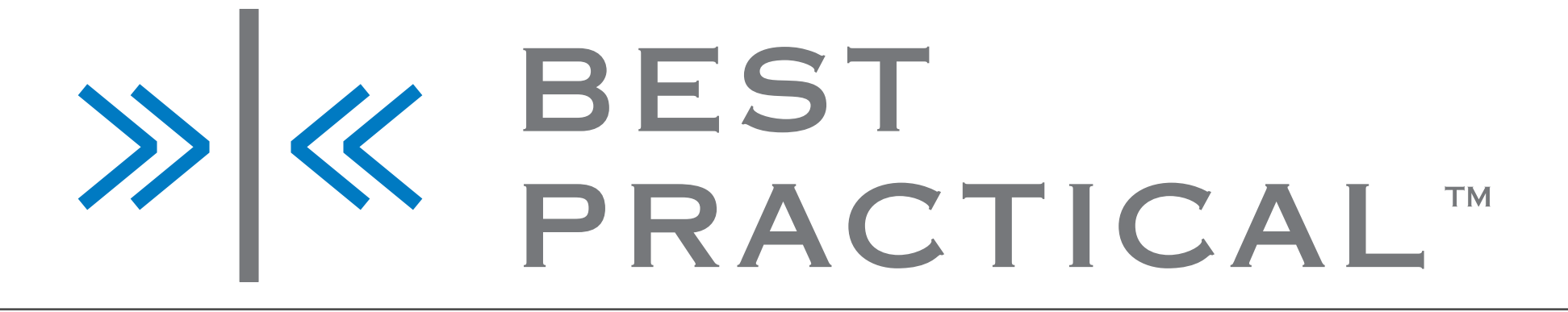

- A ticket can only have one owner
- 
- Multiple rights around how ownership can be transferred (OwnTicket, TakeTicket, StealTicket)

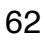

### Notifications Scrips and Templates

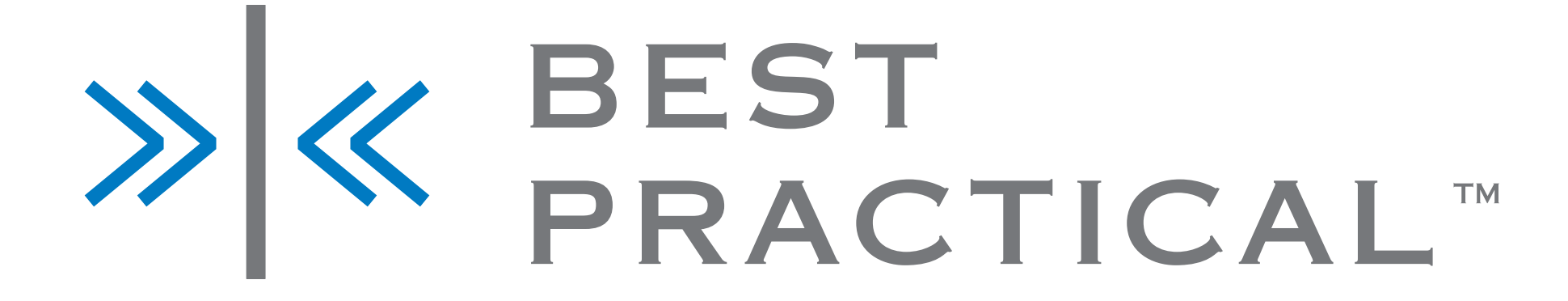

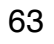

### Scrips

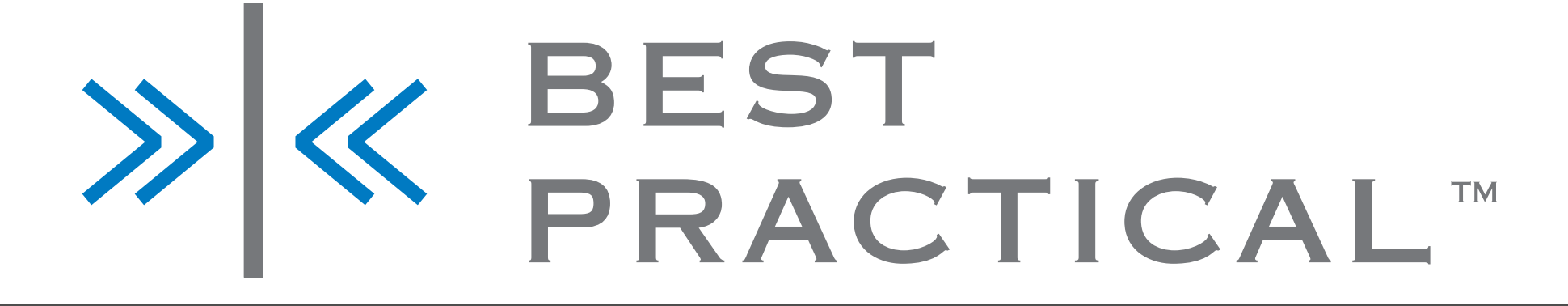

- Notifications, business rules, and workflows
- On a some condition, trigger an action
- One common action is sending a notification using a template
- RT comes with a sane set of global defaults, but often need customization
- Global and per-queue scrips
- Allows arbitrary Perl conditions and actions

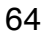

### Templates

- Notifications send email to a set of recipients • Headers and body of email controlled by Templates
- 
- Blank templates disable notifications
- Queue templates override global ones
- Customize RT's defaults!
- Queue specific in 4.2

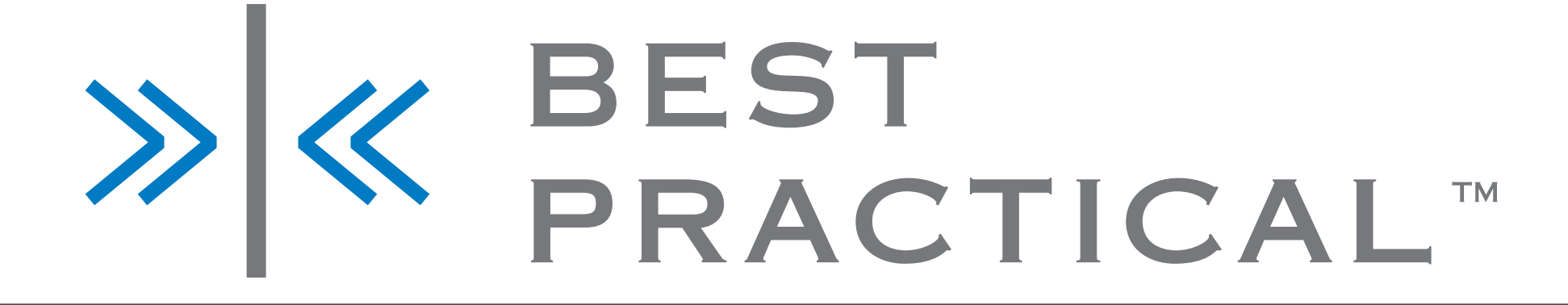

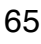

### RT's subject tags

[oscon #1234]

Queue Subject Tag = 'helpdesk' [helpdesk #1234]

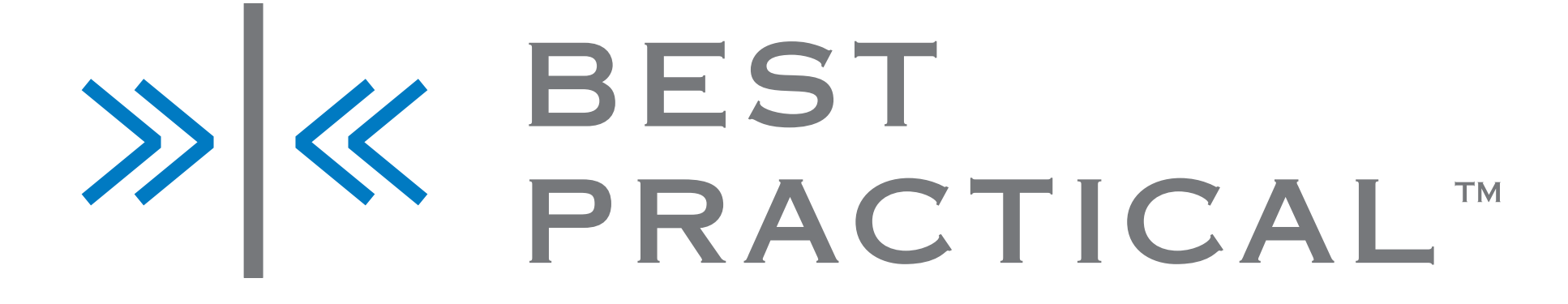

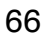

# Template types

- Simple templates
	- Just variable interpolation, including:
	- •{\$TicketSubject}
	- •{\$TicketRequestorAddresses}
	- •{\$TicketCFSLA}
- Perl templates
	- Text::Template

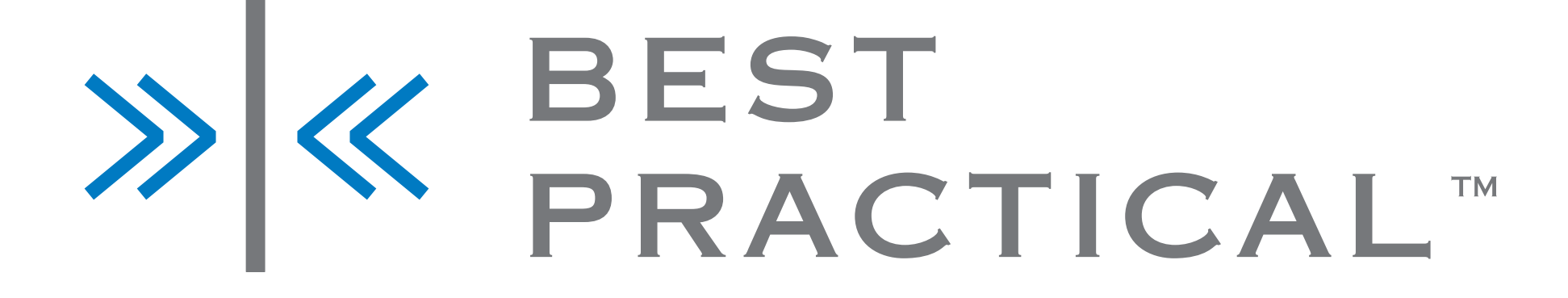

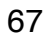

### Email headers

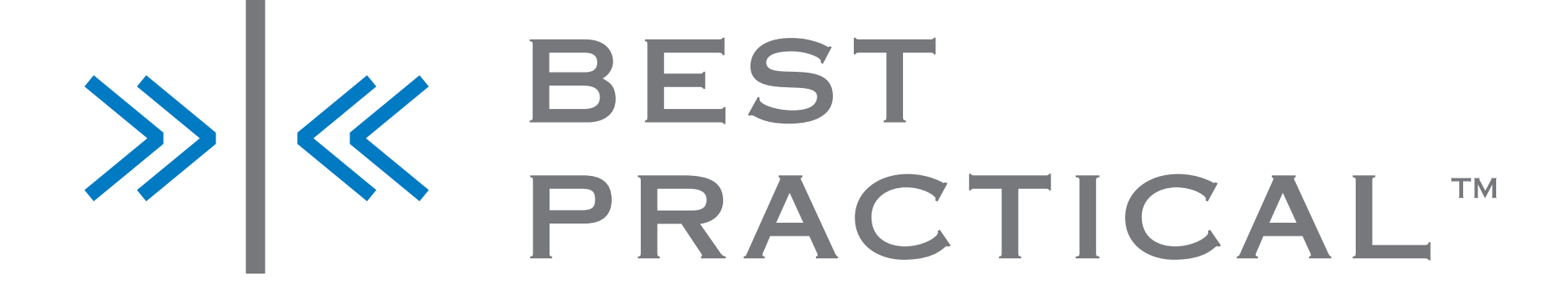

Subject: This is a custom header RT-Send-Cc: [extra@example.com](mailto:extra@example.com) X-Giraffe: yes

Body of the email starts here

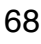

### Email headers

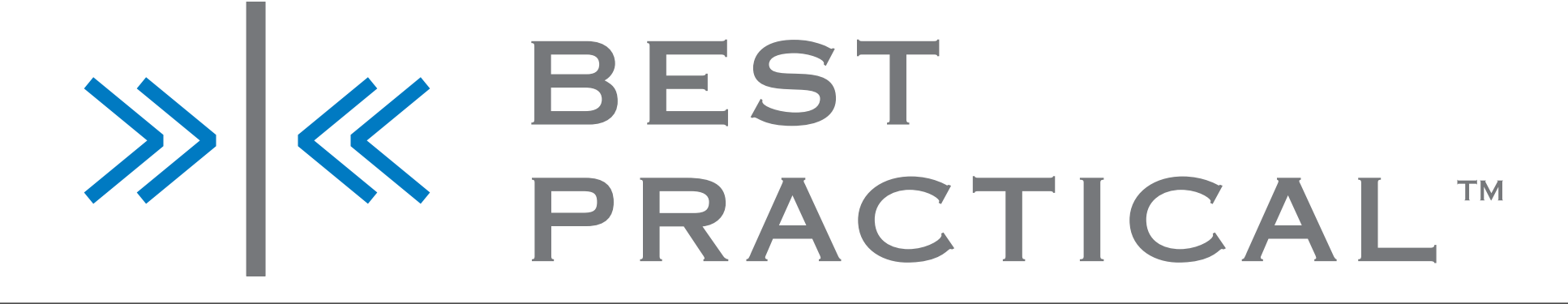

Look at that blank line: ^ Without it, RT tries to interpret "Look at that blank line" as a header

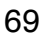

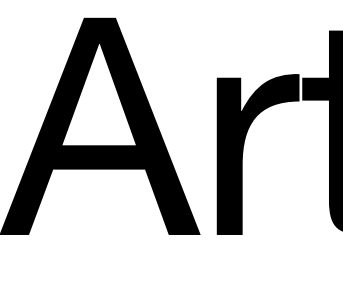

### Articles

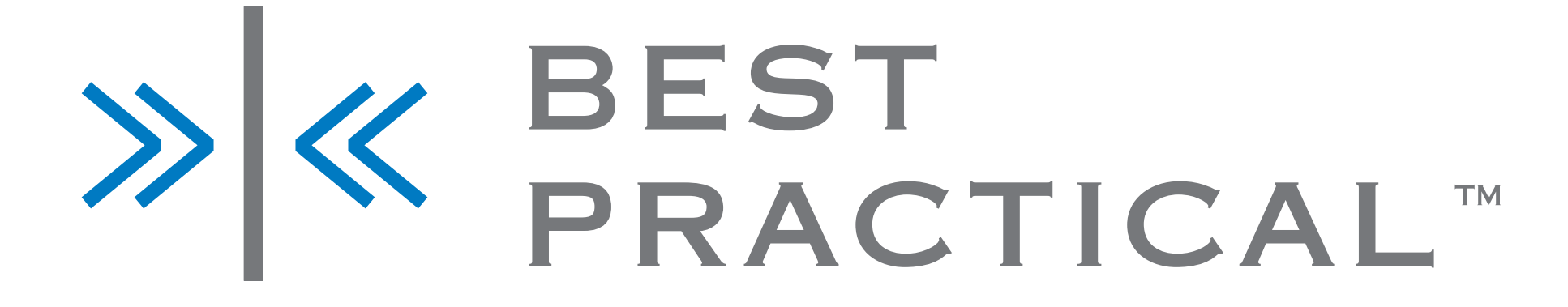

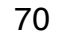

### Articles

- Knowledge base or FAQ answers
- Organized into Classes (similar to Tickets in Queues)
- Classes are applied to queues

### > <mark>X</mark> BEST<br>PRACTICAL™

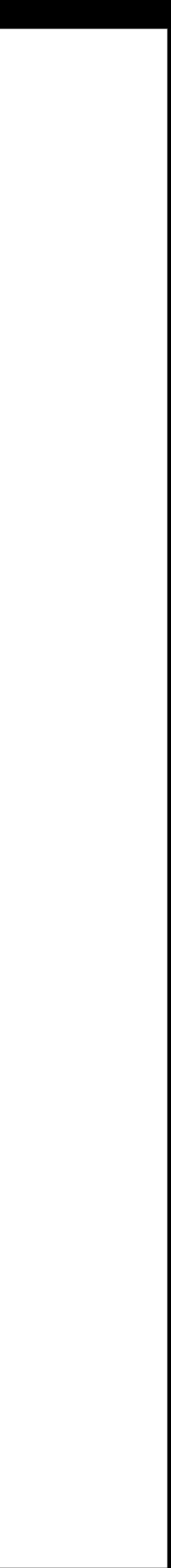

71

### Content of Articles

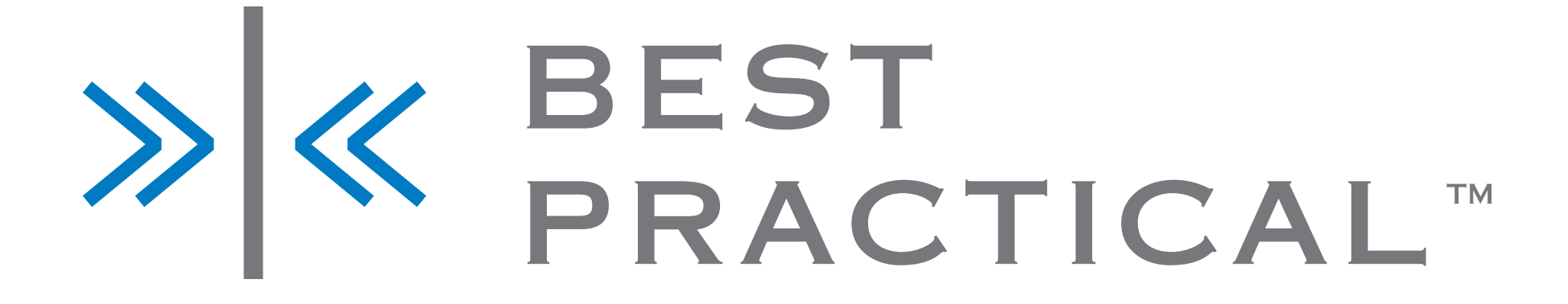

- 
- Need to have custom fields applied to them to be useful • Generally at least a "Fill in one text area" but may vary by Class
- Can control what headings and content are inserted when used

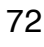
## Topics

- Hierarchical organization system for articles
- Can be either global or per-queue
- Articles can be in multiple topics, similar to tags

# X & BEST<br>PRACTICAL

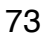

# Searching

- Classes can declare that their articles show up in a drop-down on the reply page, for quicker access
- As a further step, the article search can be removed entirely in configuration

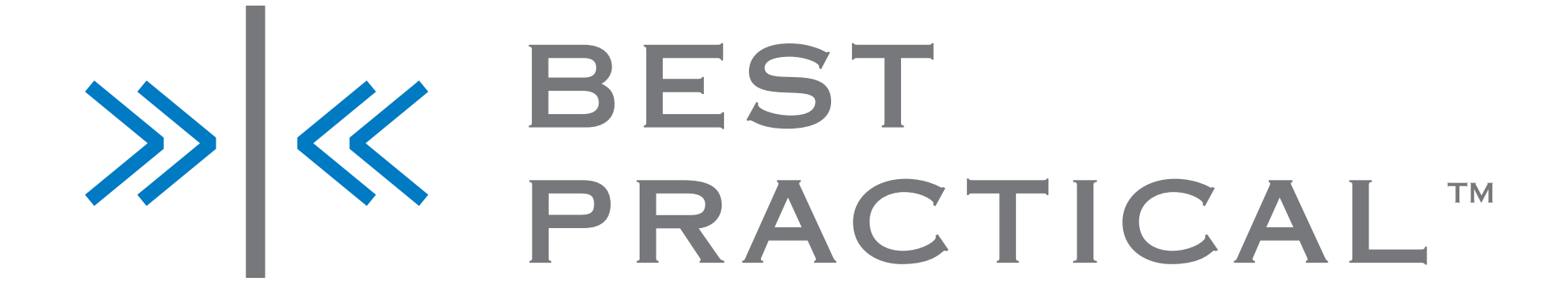

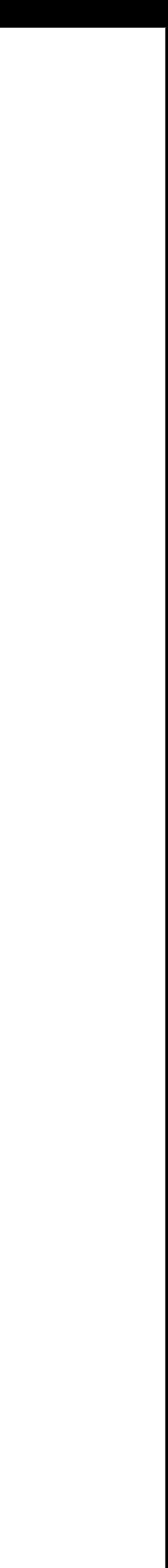

74

### Extracting

- Common answers can be simply extracted to new Articles
- parts of the Article

# • Choose which parts of the correspondence end up in different

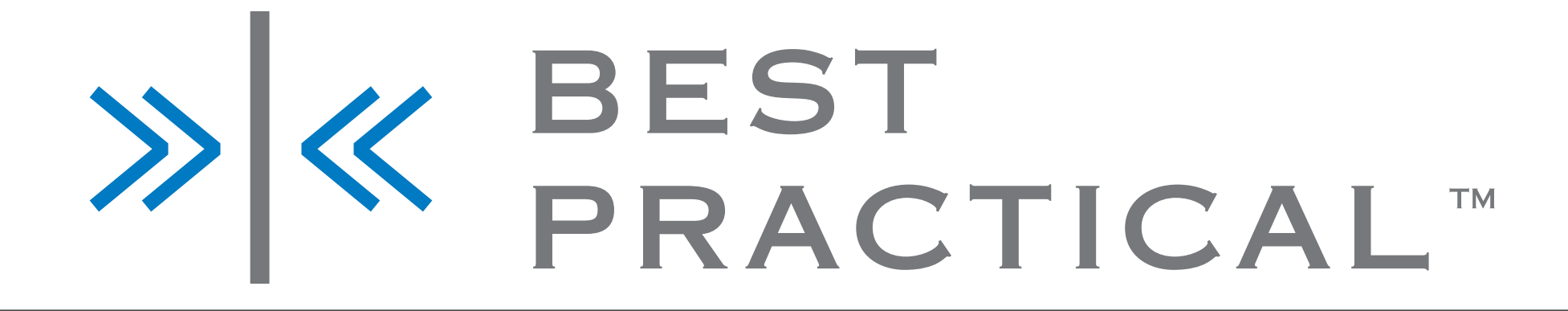

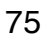

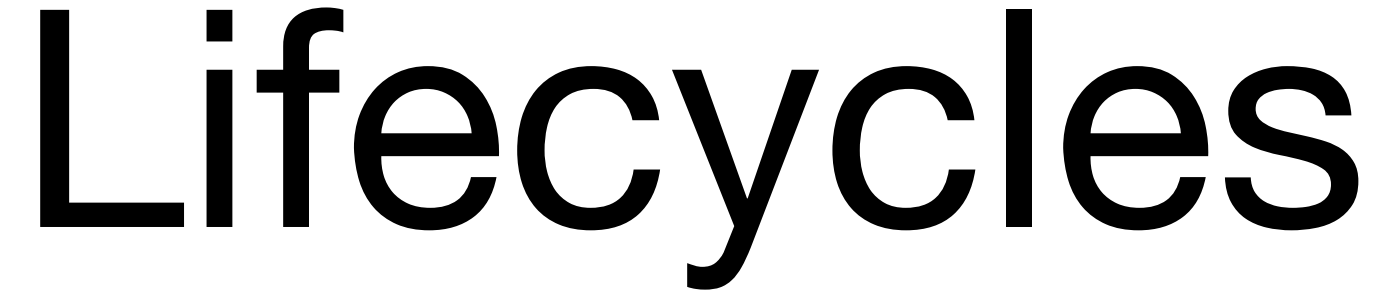

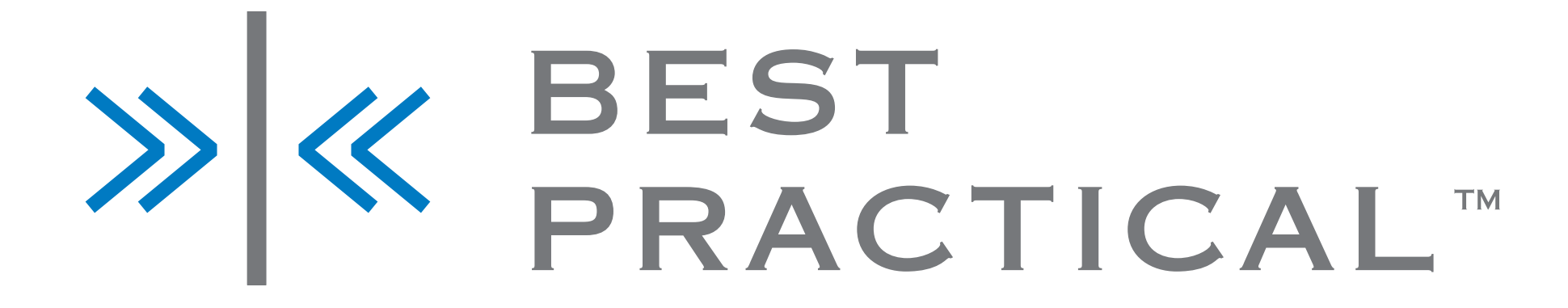

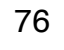

#### Statuses

- RT comes with six default statuses
	- new, open, stalled, resolved, rejected, deleted
- Freely allows all transitions between them
	- (assuming sufficient rights)
- Lifecycles allow you to alter the set of statuses, and the directed graph of which transitions are allowed
- One Lifecycle per queue

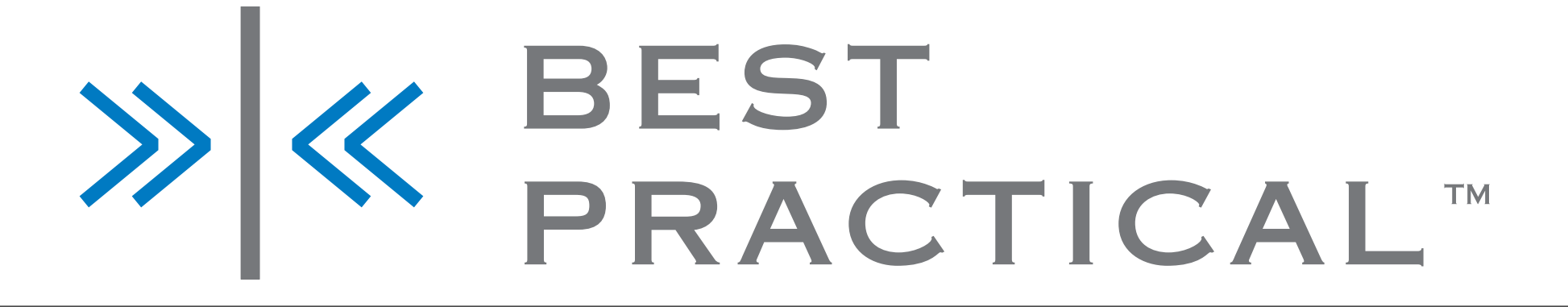

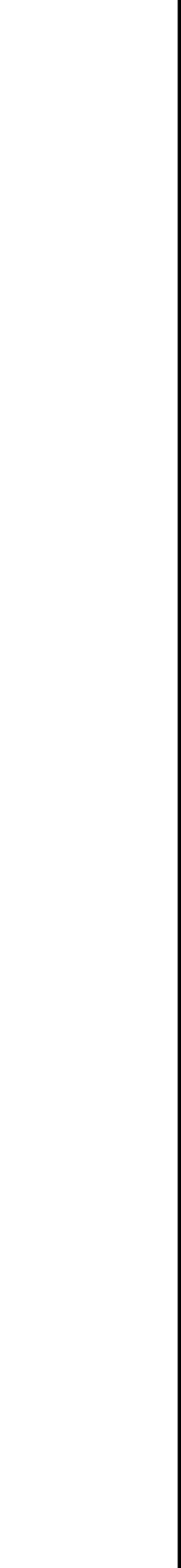

77

#### Status transitions

- in the "Actions" menu
- "Quick delete" link for spam, for example
- Can also add new site-specific rights for status transitions

• Lifecycles also allow configurable one-click status change links

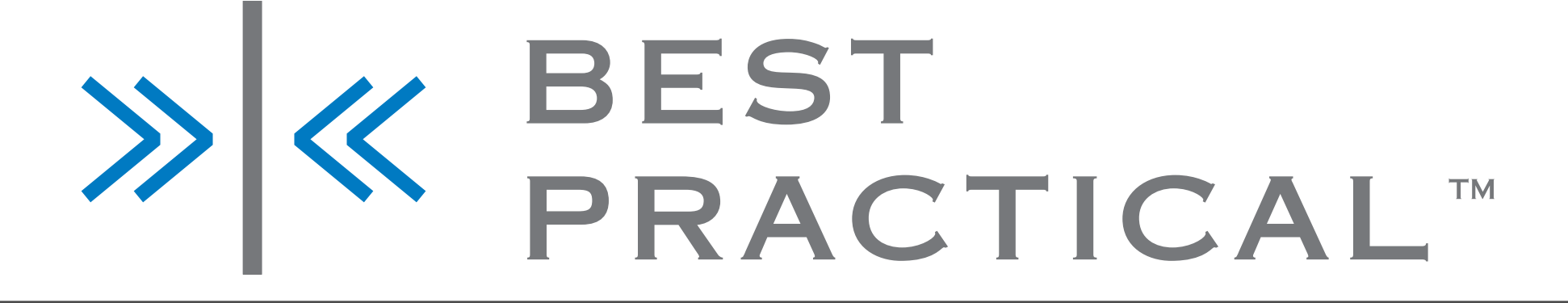

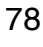

### Escalation Queues

- Second Tier Queue
- Move tickets across
- separate watchers and rights

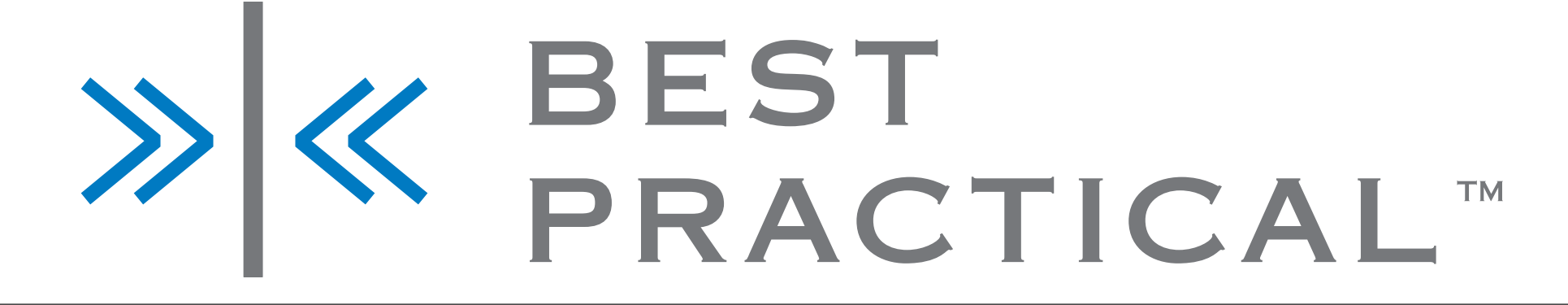

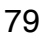

#### Links

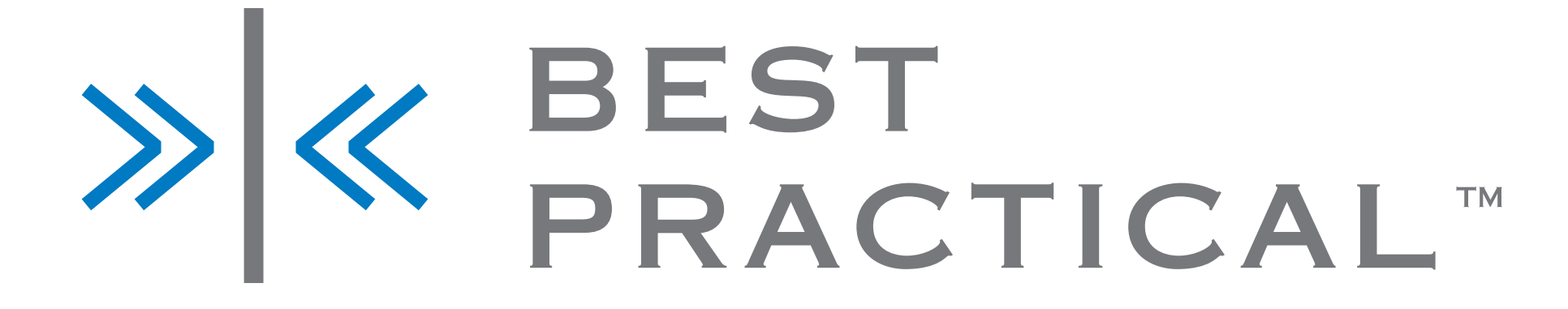

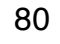

# Link types

- 
- Merge Into is an un-reversible merge operation
- Parent / Child for hierarchy
- Refers To / Referred To By for weak relation

# • Depends On/Depended On By enforce ticket resolution ordering

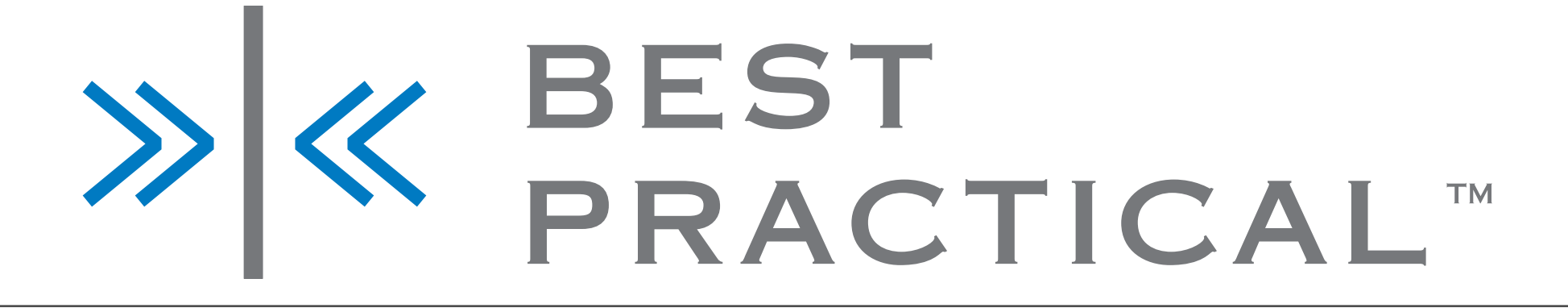

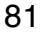

# Linking other objects

- Can use any URL as a link
- 

• "Link values to" also allows CF values to link to external systems

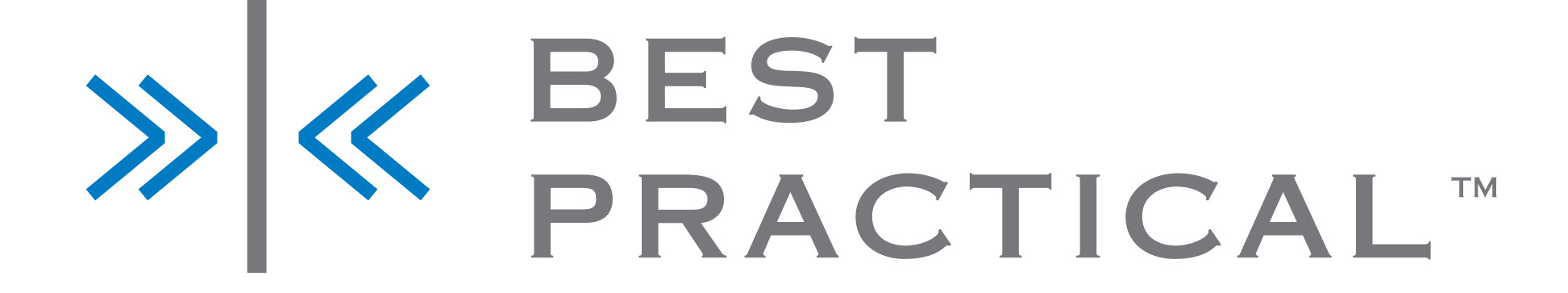

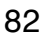

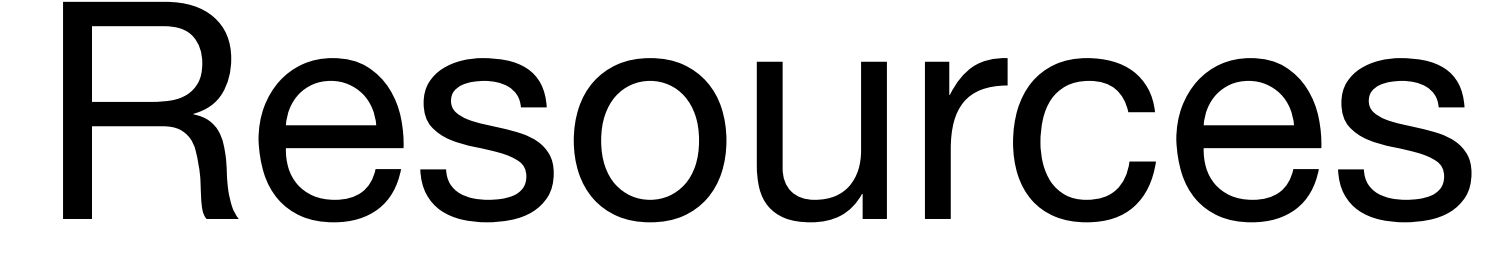

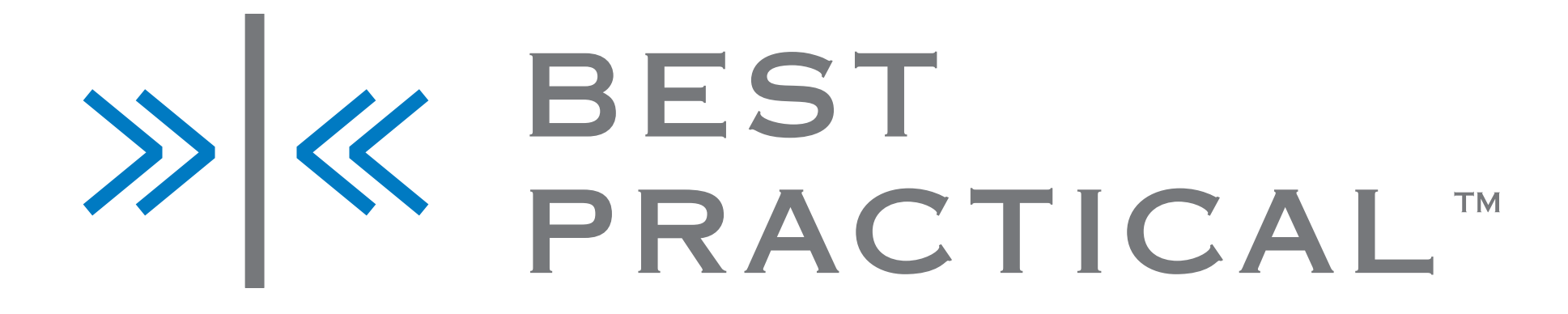

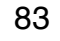

## RT::OnlineDocs

- Pod in browsable form
- Integrates with your RT instance
- <http://search.cpan.org/dist/RT-OnlineDocs>

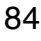

# Some light reading

- perldoc RT::Ticket
- perldoc etc/RT\_Config.pm
- Embedding Perl in HTML with Mason
- RT Essentials (old, still relevant)

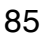

# Community

- Wiki code examples, etc
	- <http://wiki.bestpractical.com>
- Mailing lists discussion questions
	- <http://bestpractical.com/rt/lists.html>
	- rt-users, rt-announce
- IRC short questions
	- #rt on irc.perl.org

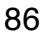

# Reporting bugs

- Always discuss on rt-users first
- [http://issues.bestpractical.com/](http://issues.bestpractical.com)
- [rt-bugs@bestpractical.com](mailto:rt-bugs@bestpractical.com)

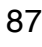

#### Best Practical

#### • [http://download.bestpractical.com/training/2012-PDX-OSCON/](http://download.bestpractical.com/training/2011-SF-Securities/)

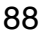

#### Other Content

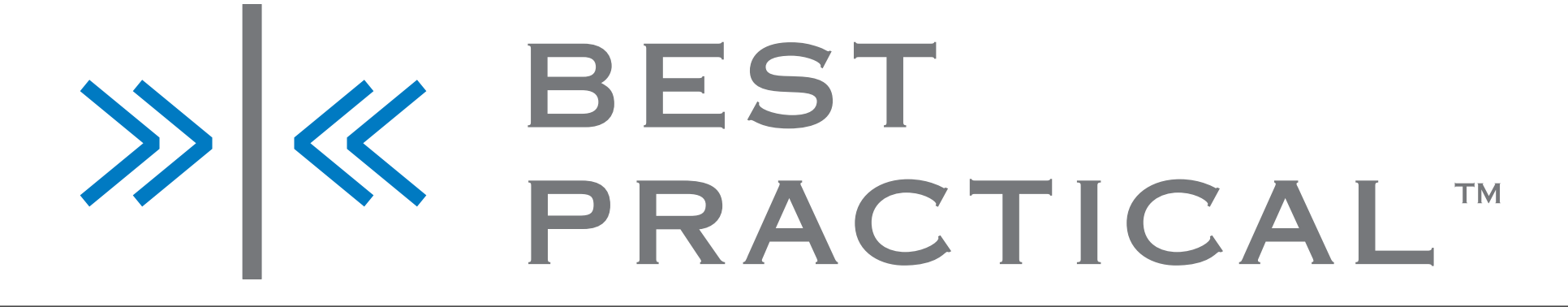

- Extensions
- Configuration
- More advanced Scrips
- initialdata
- Writing Extensions

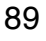